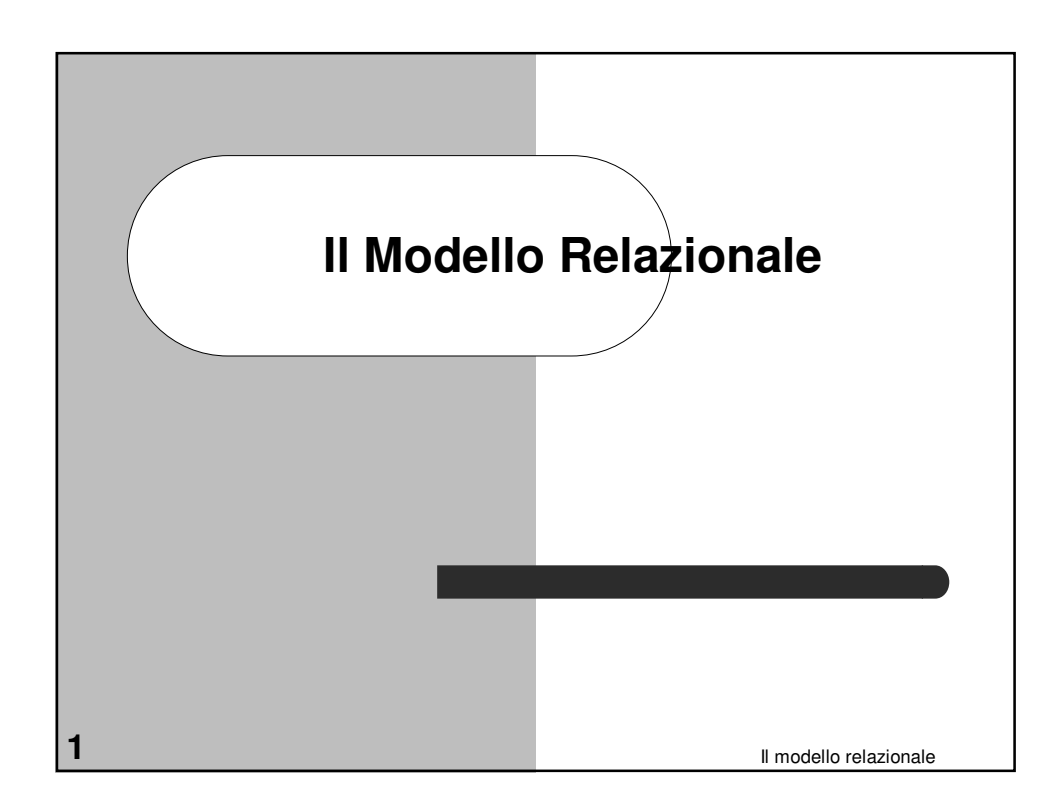

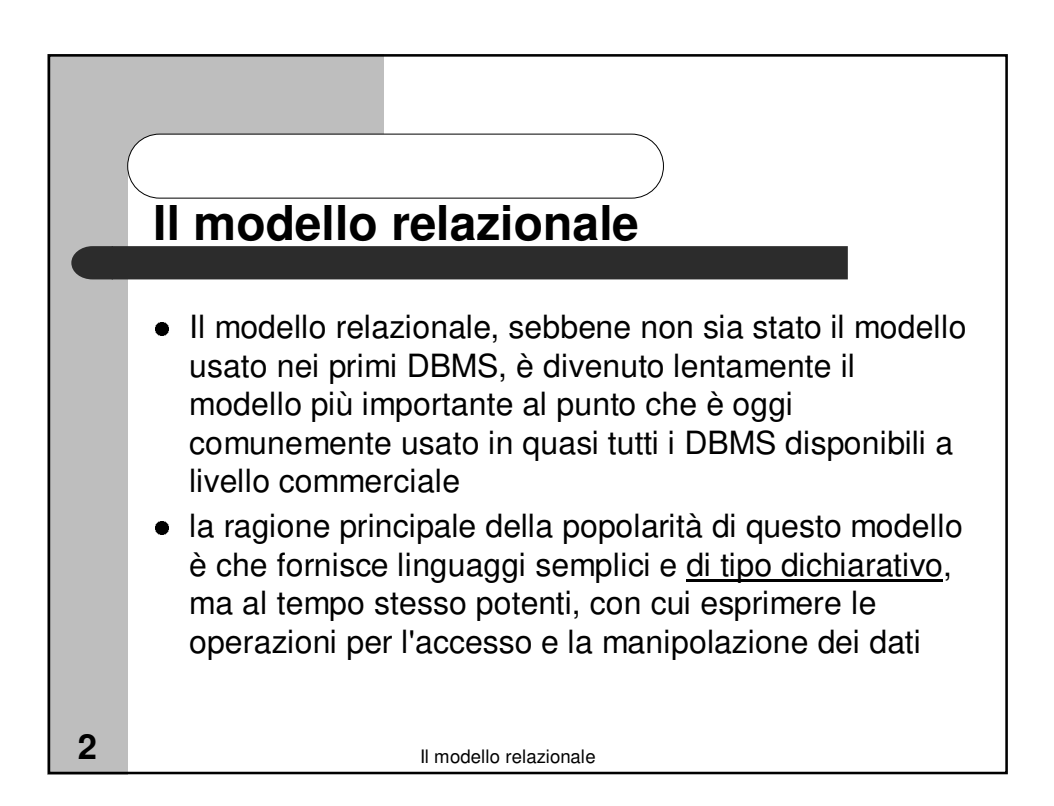

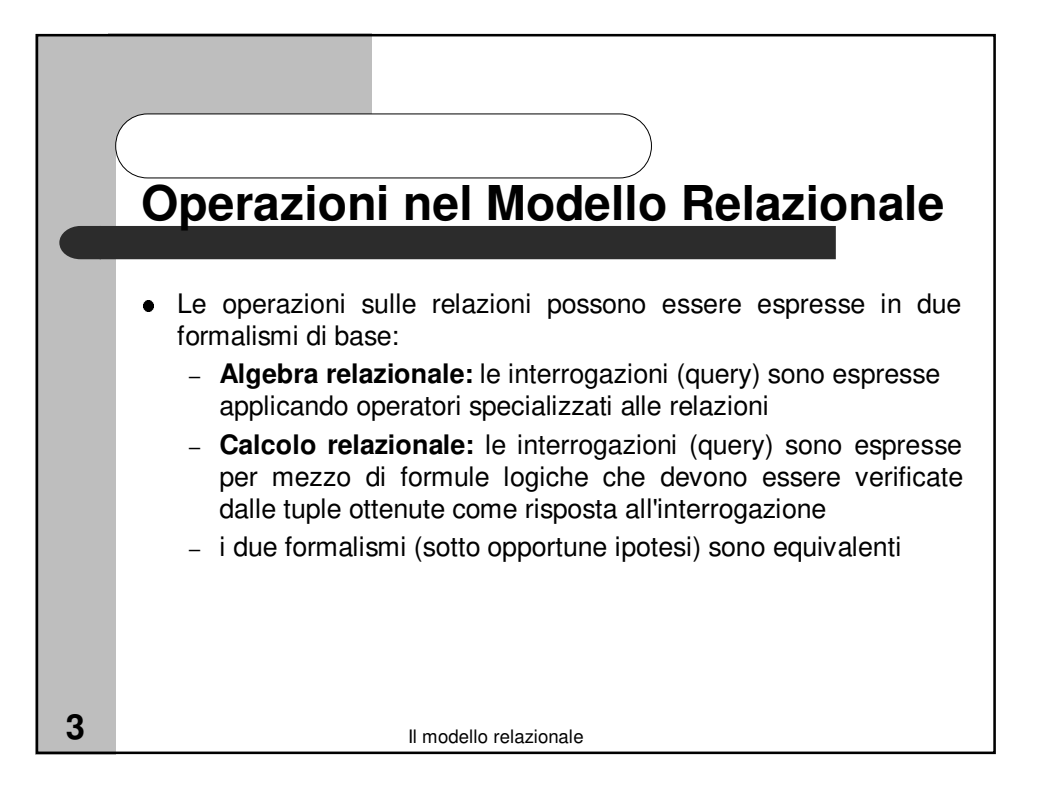

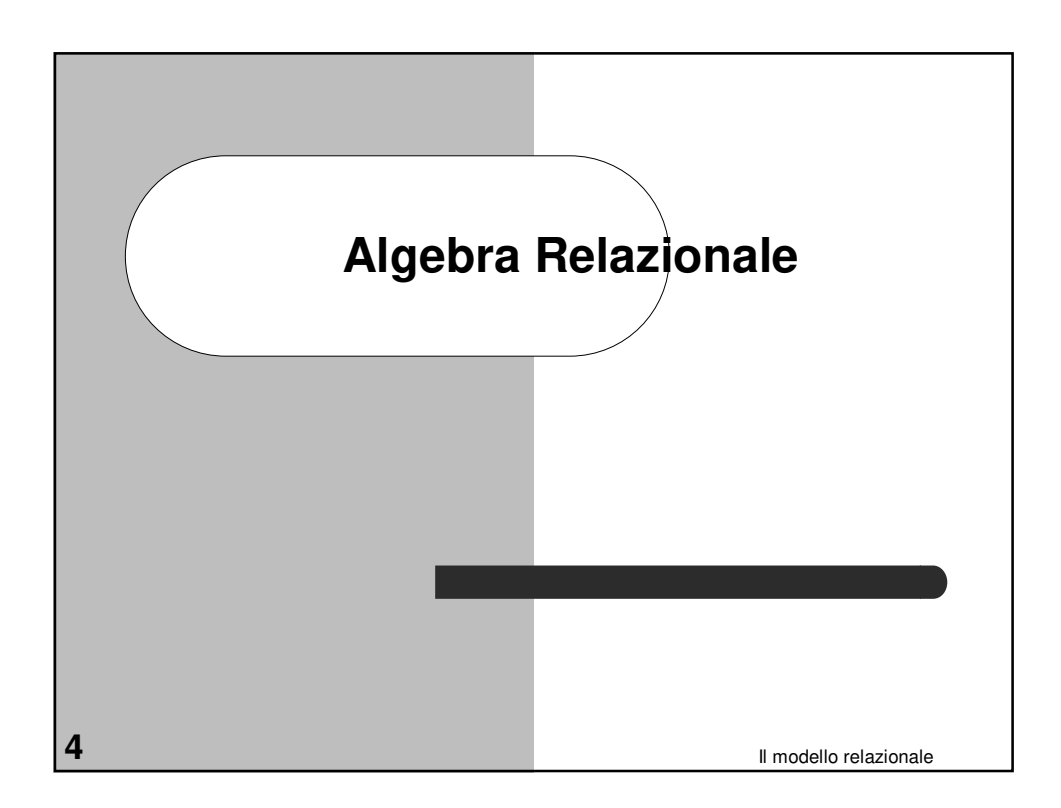

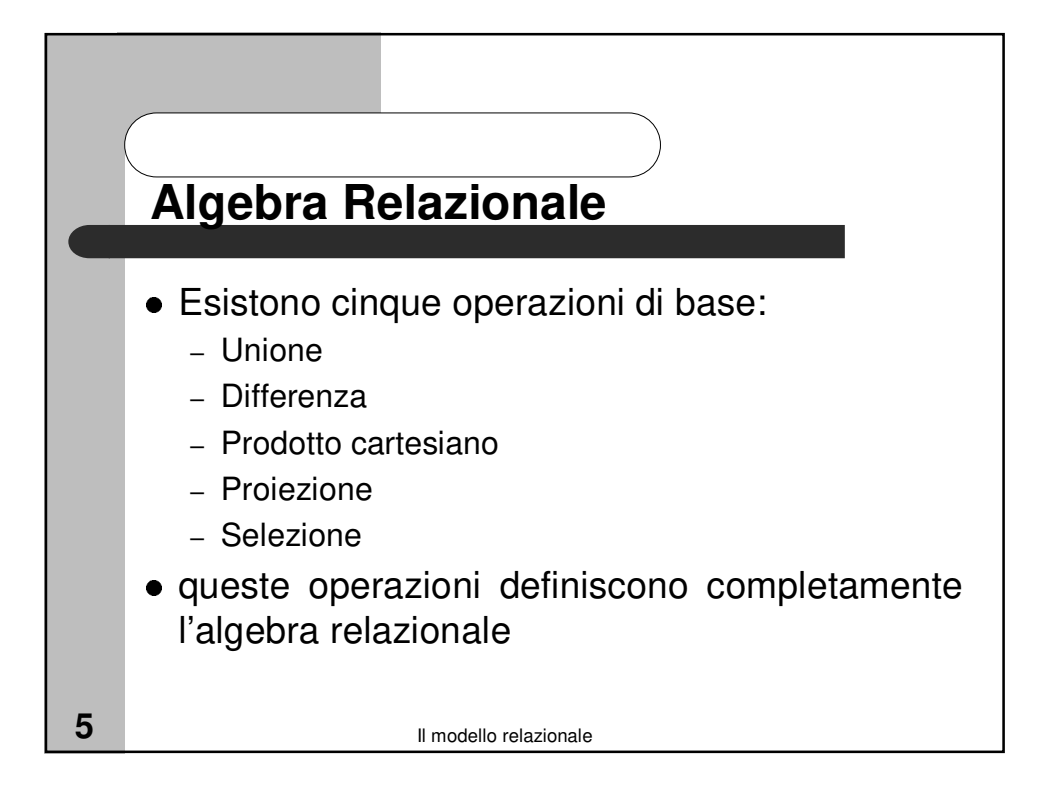

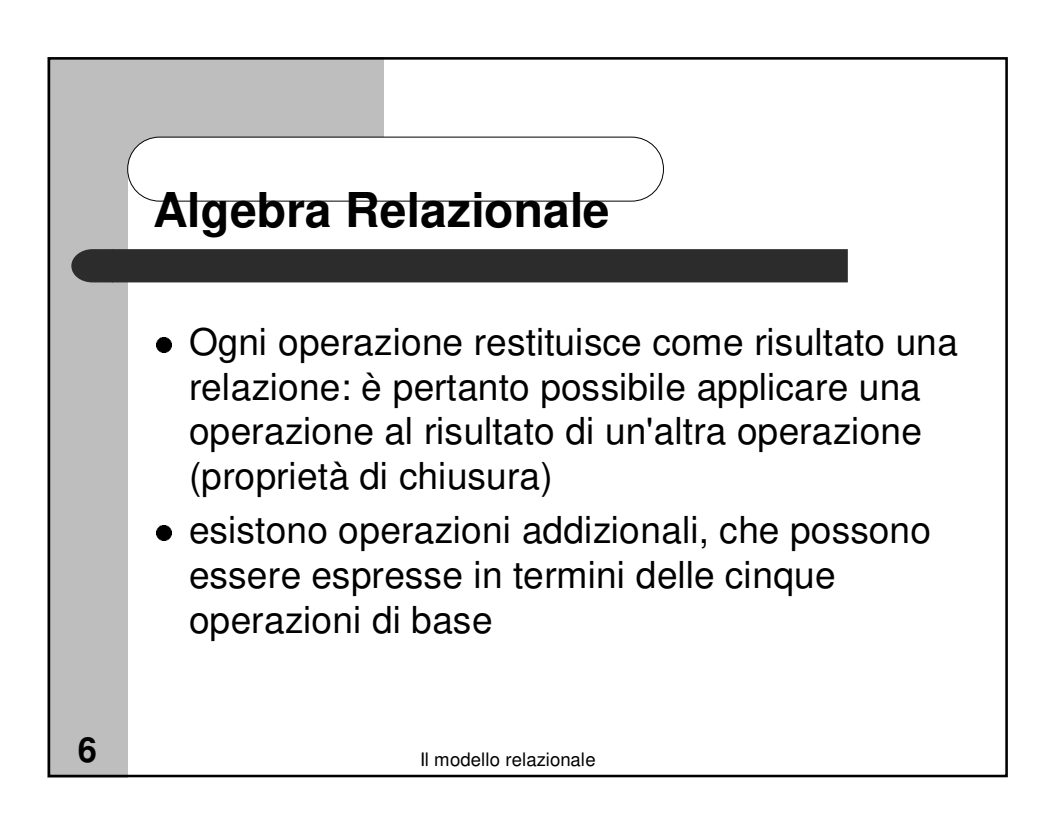

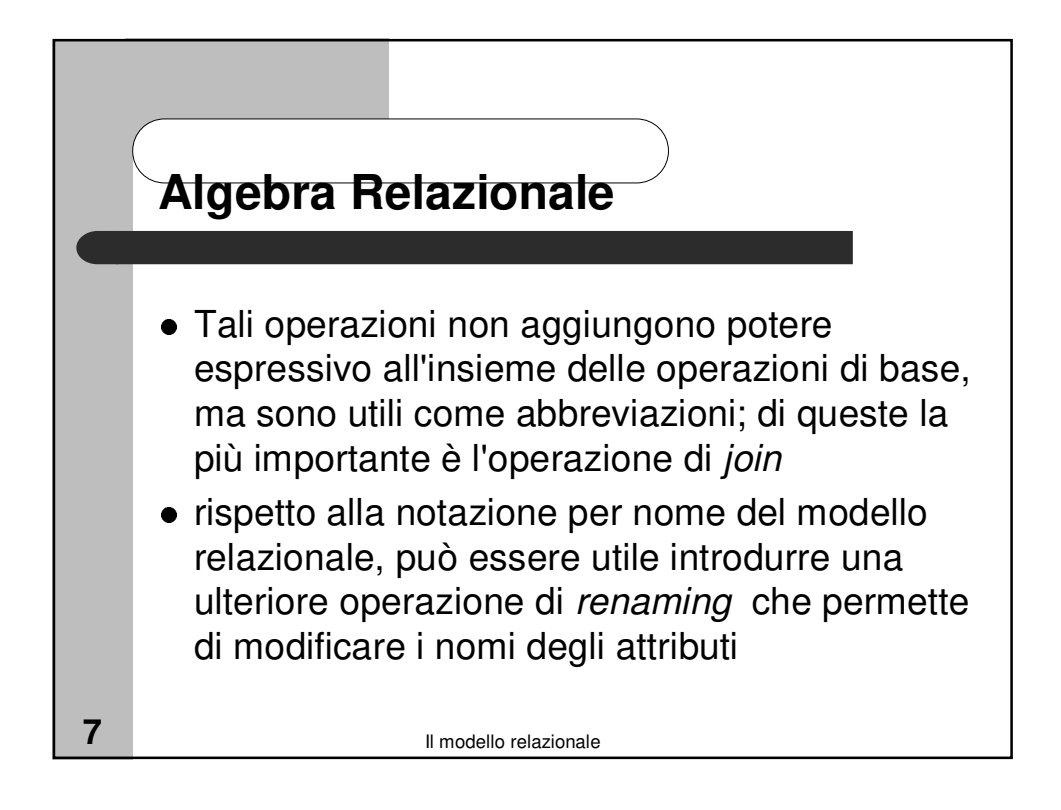

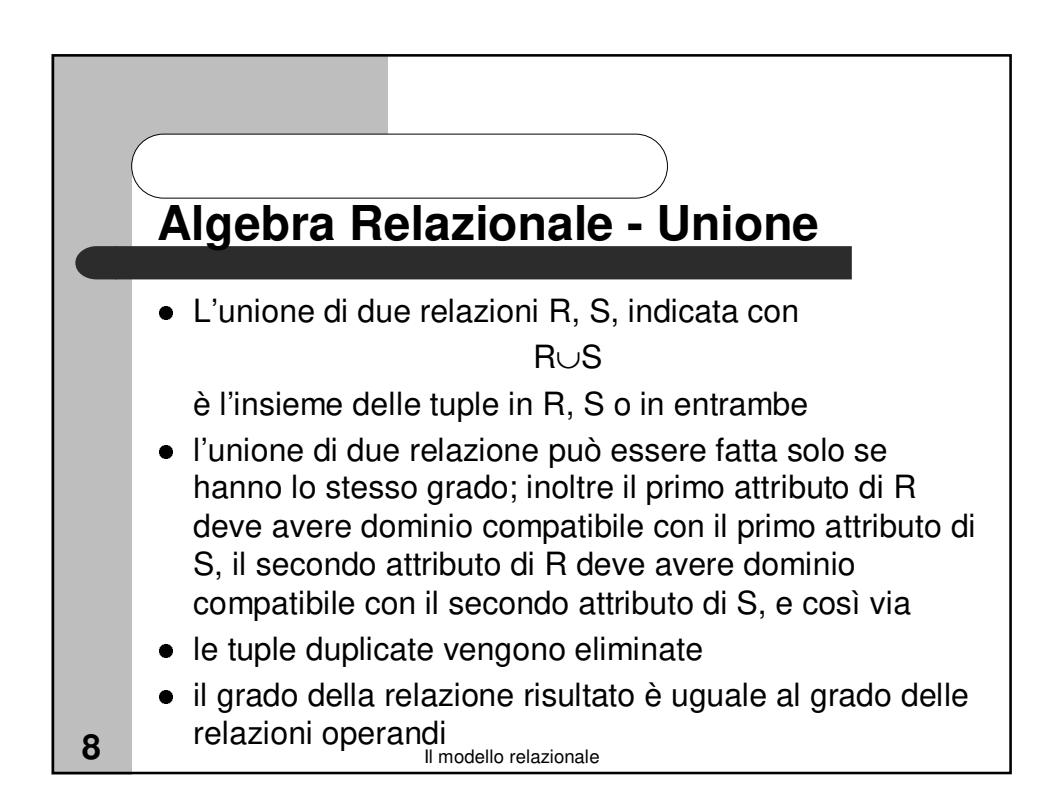

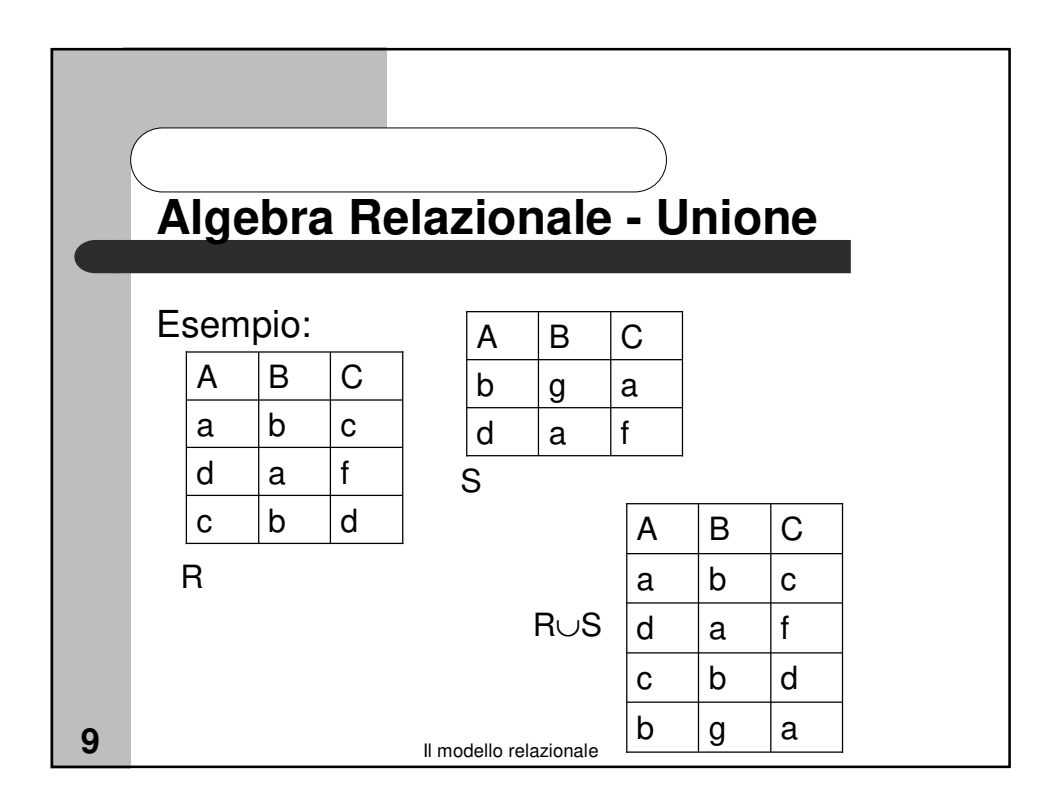

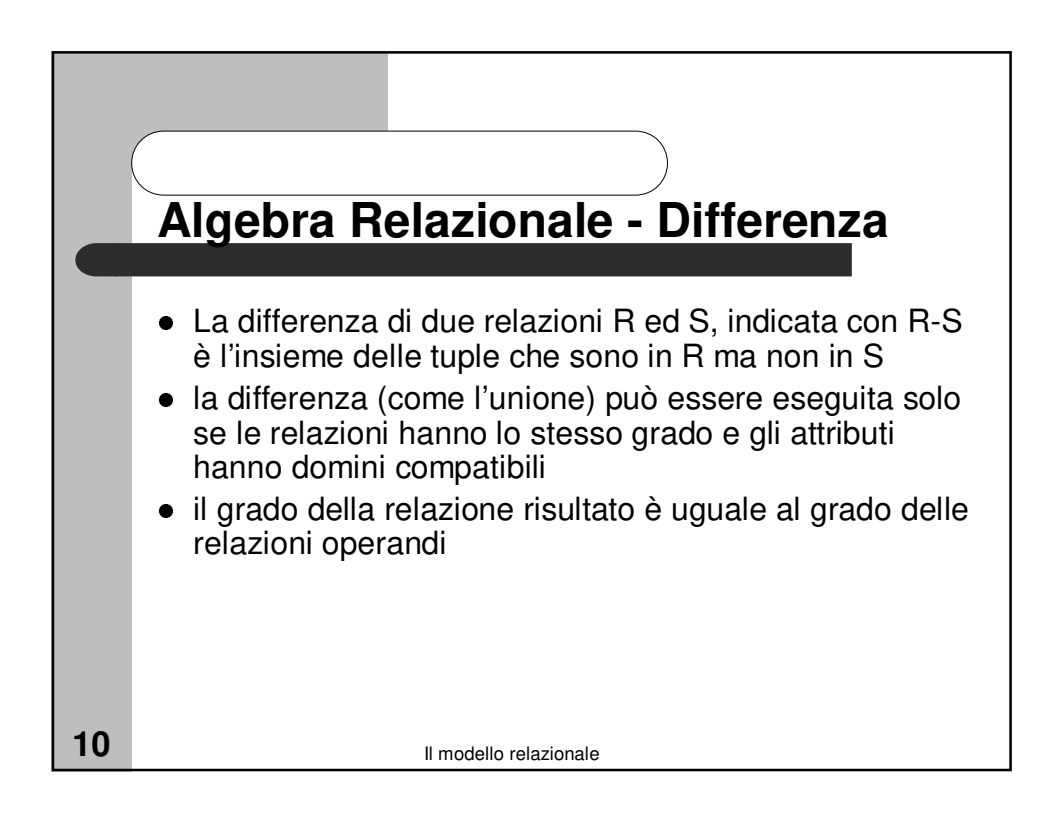

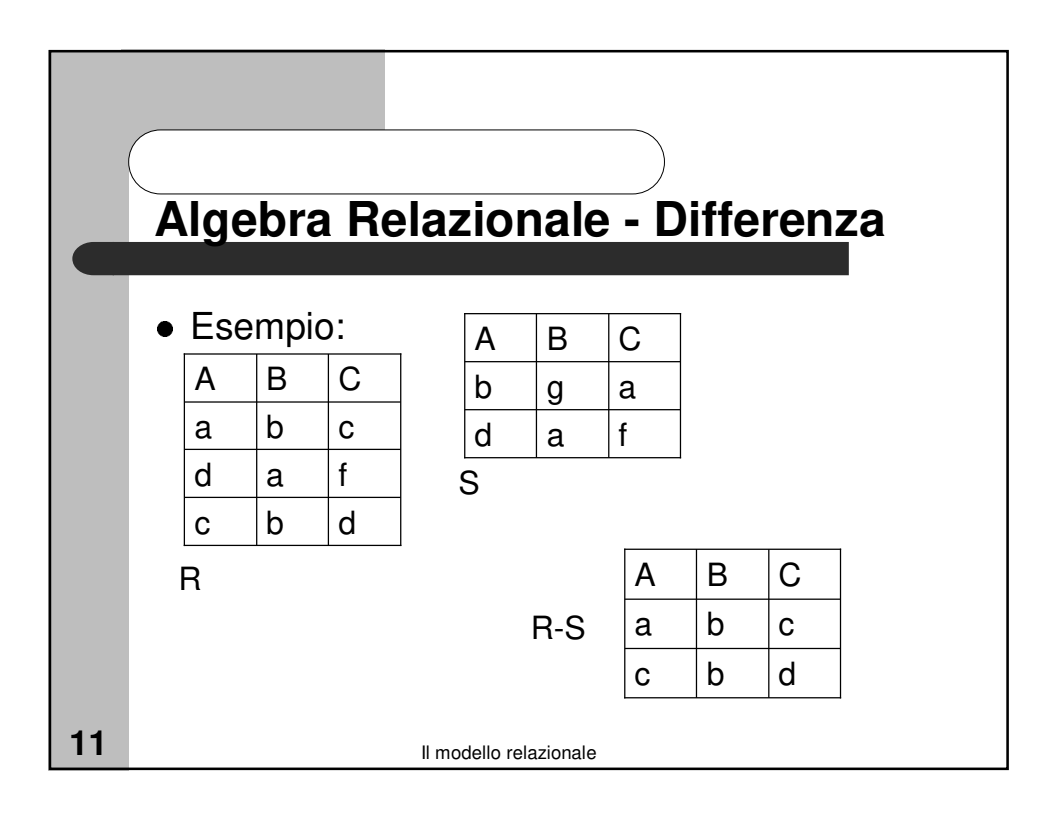

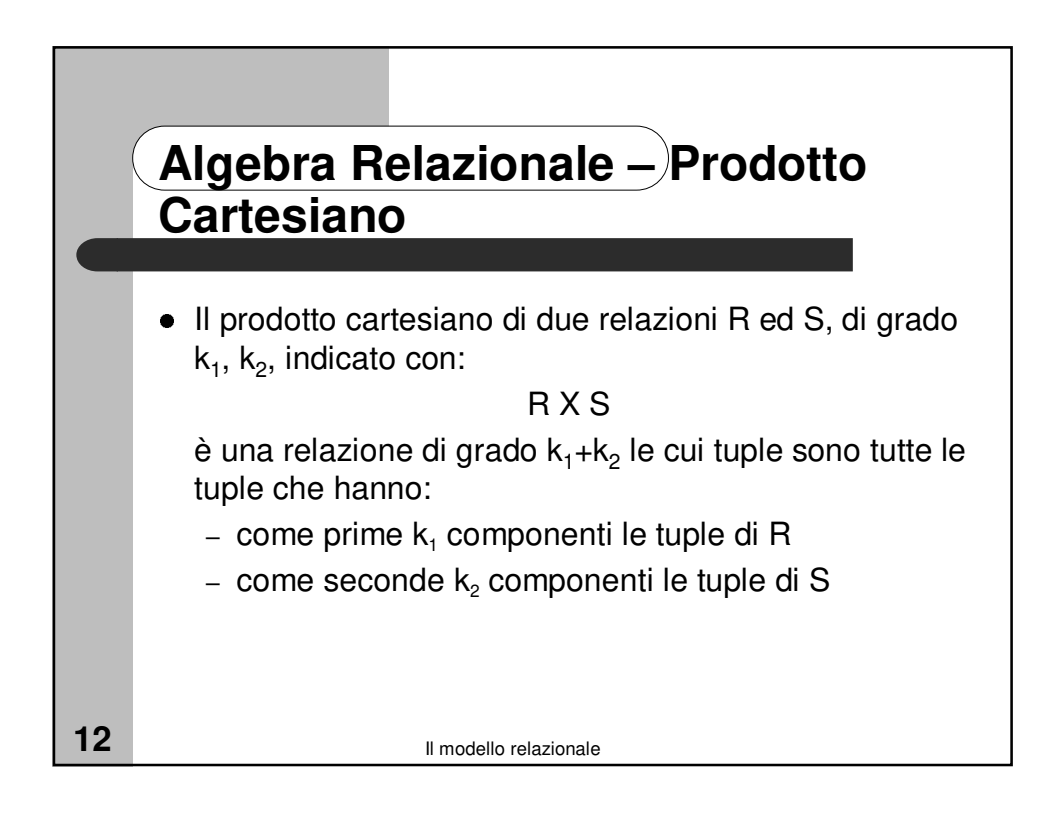

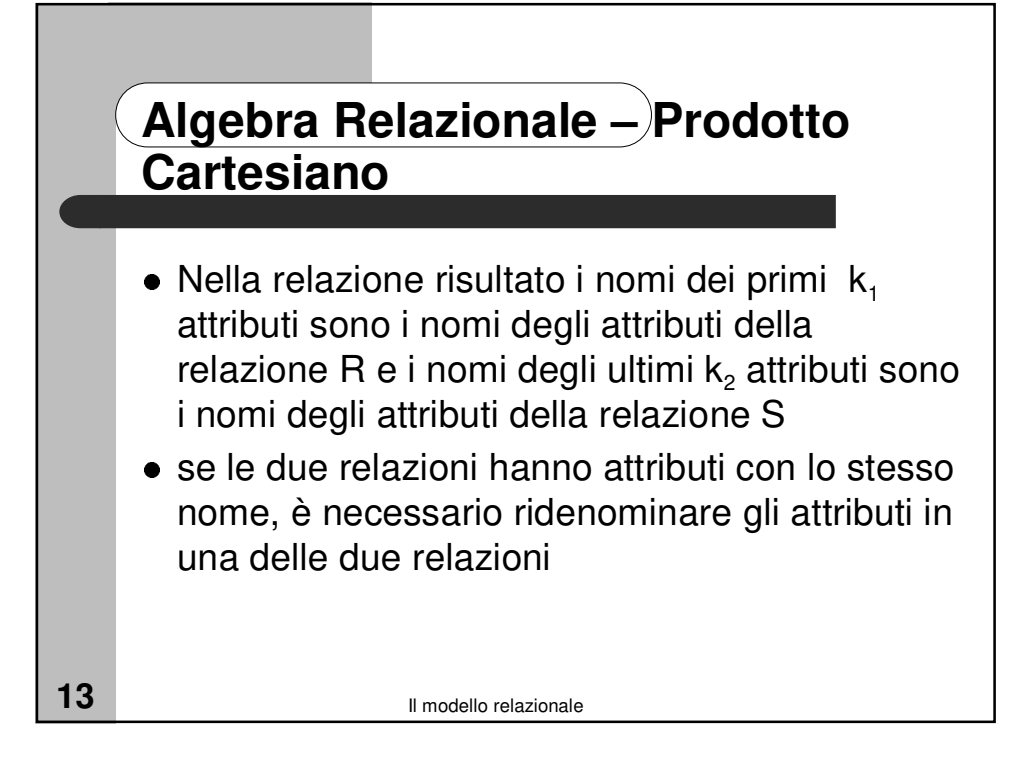

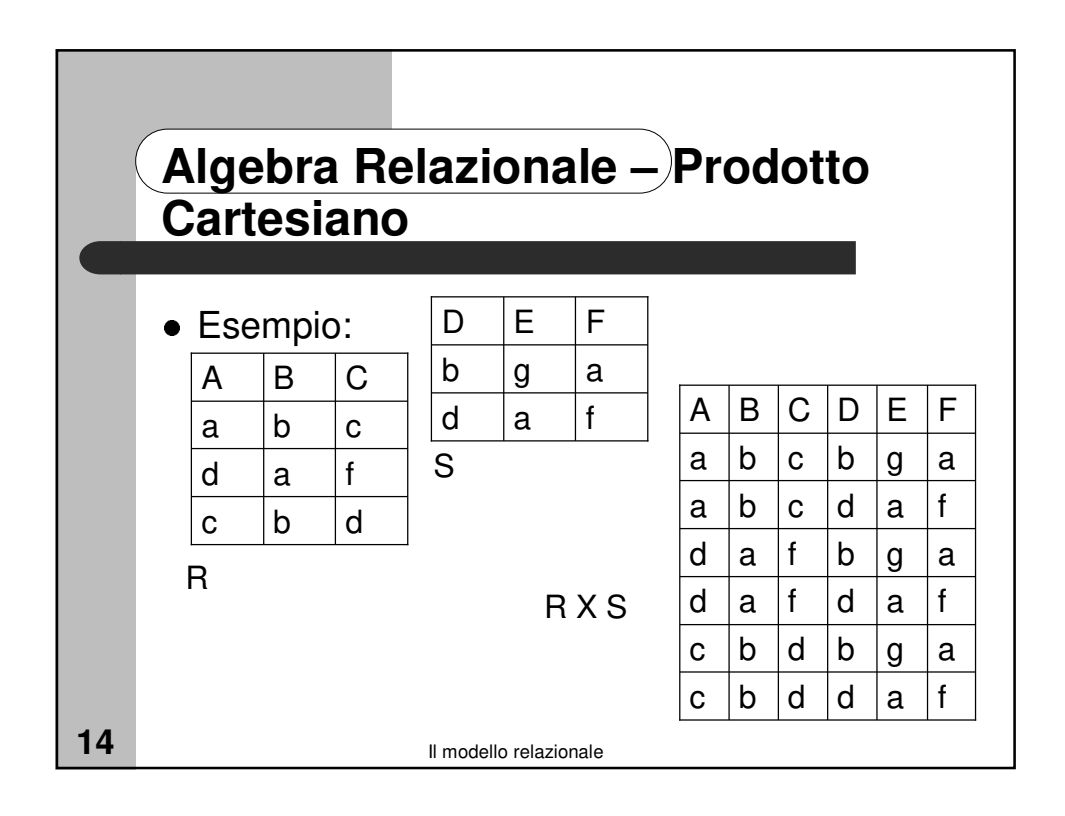

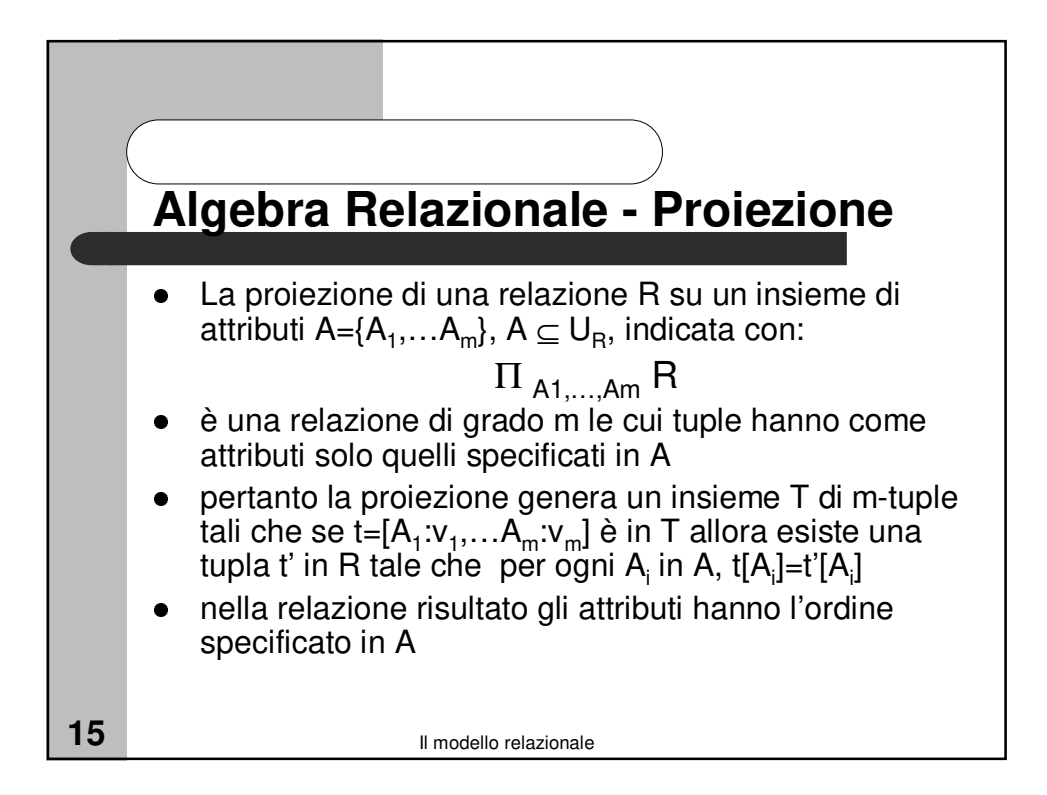

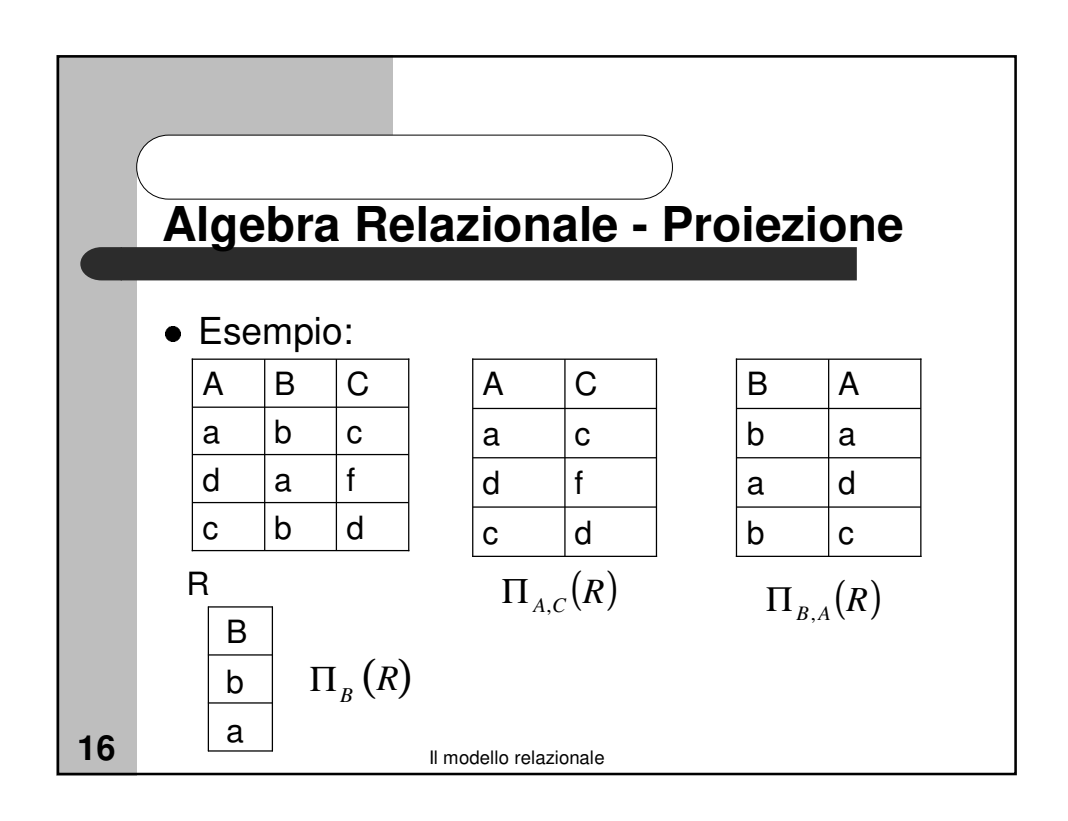

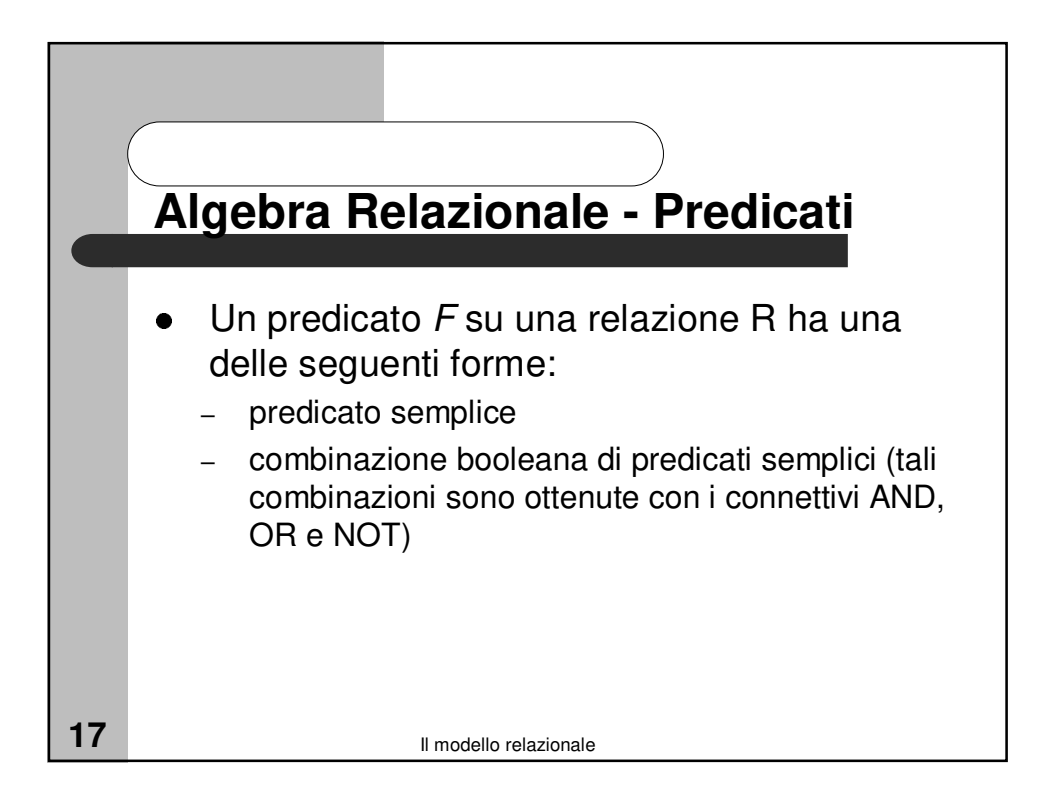

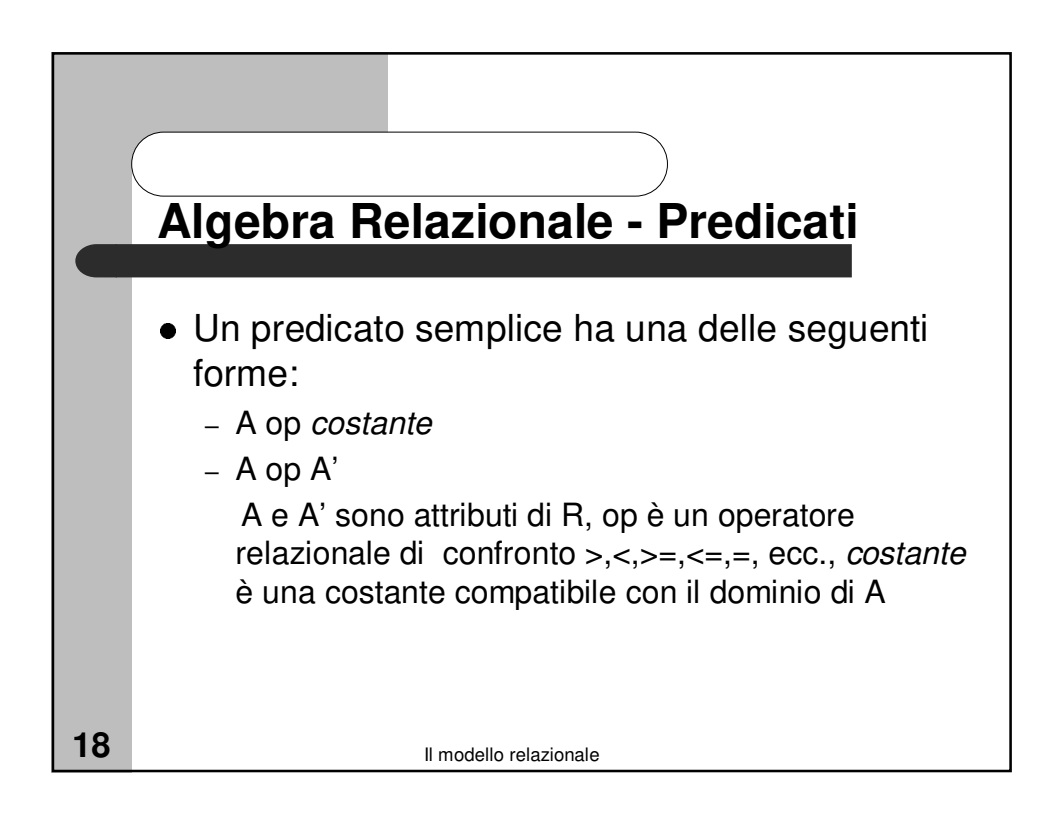

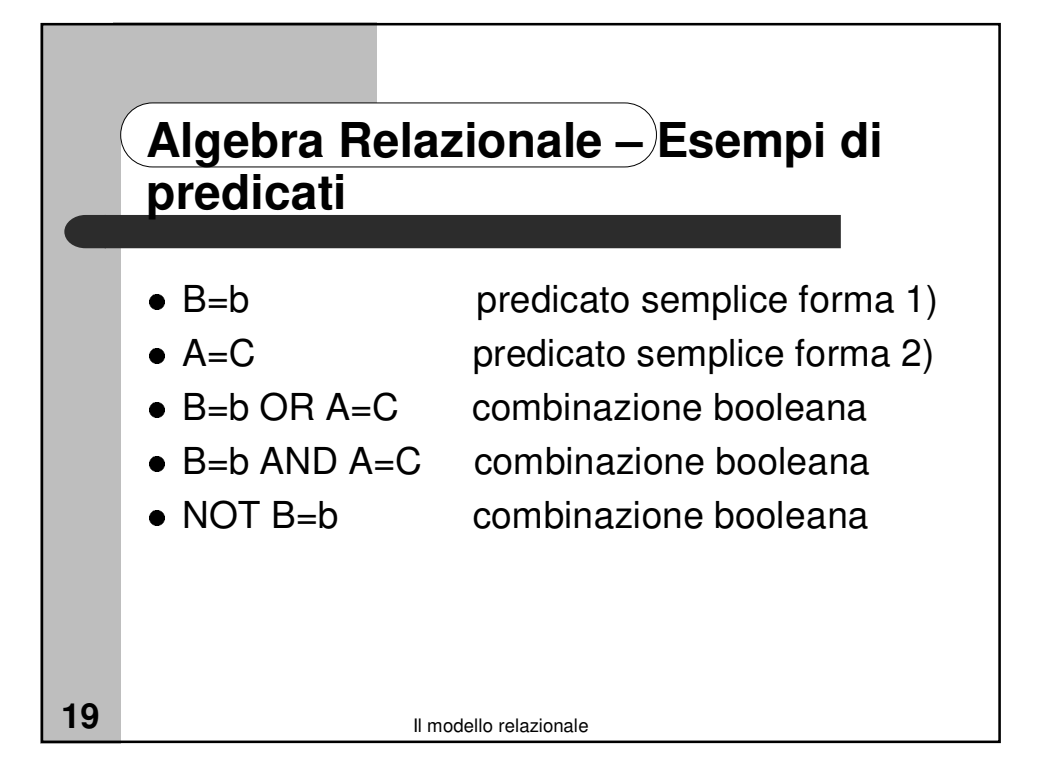

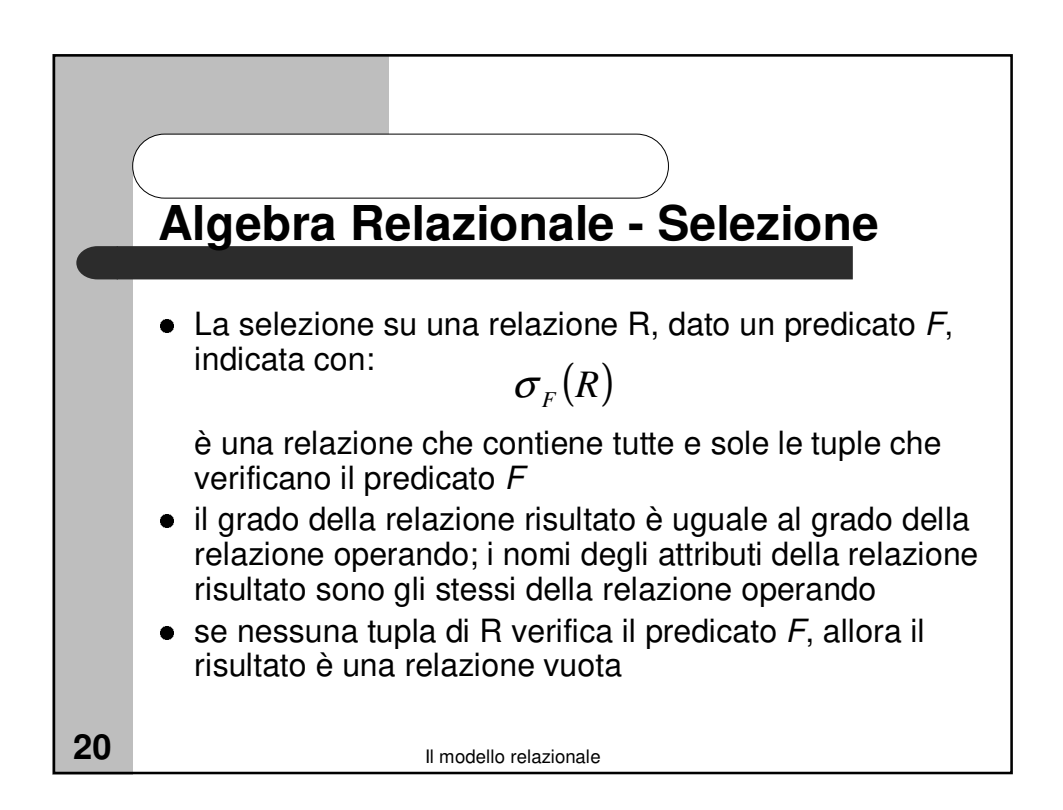

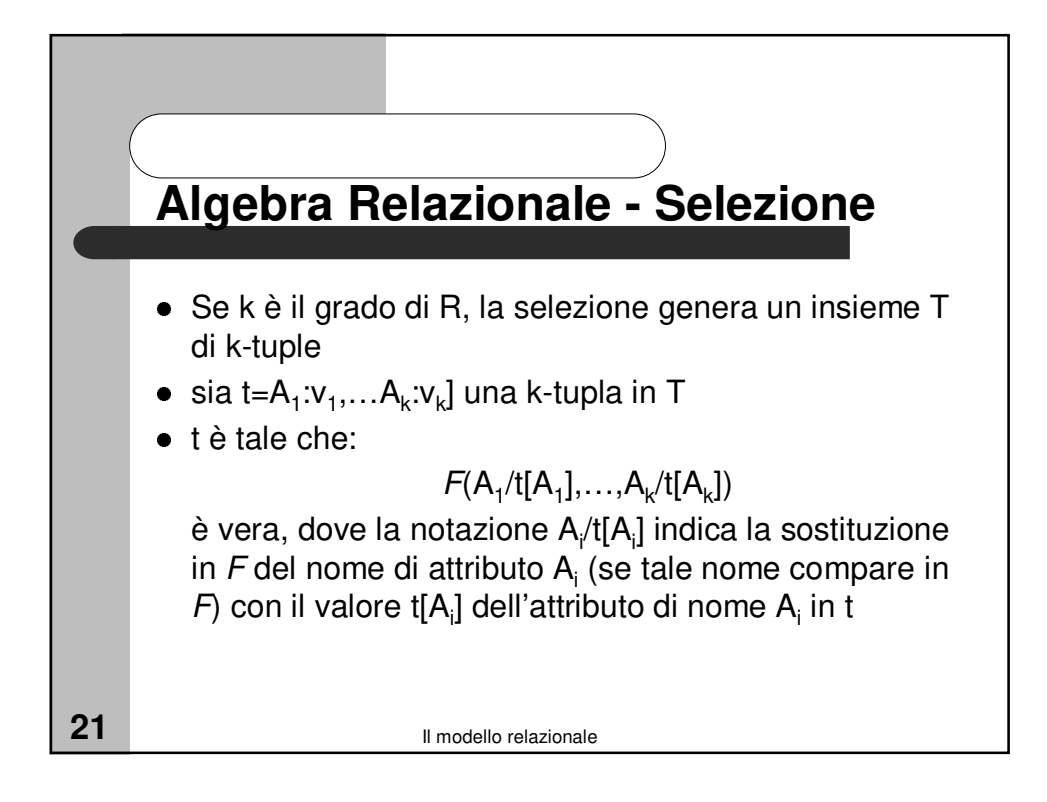

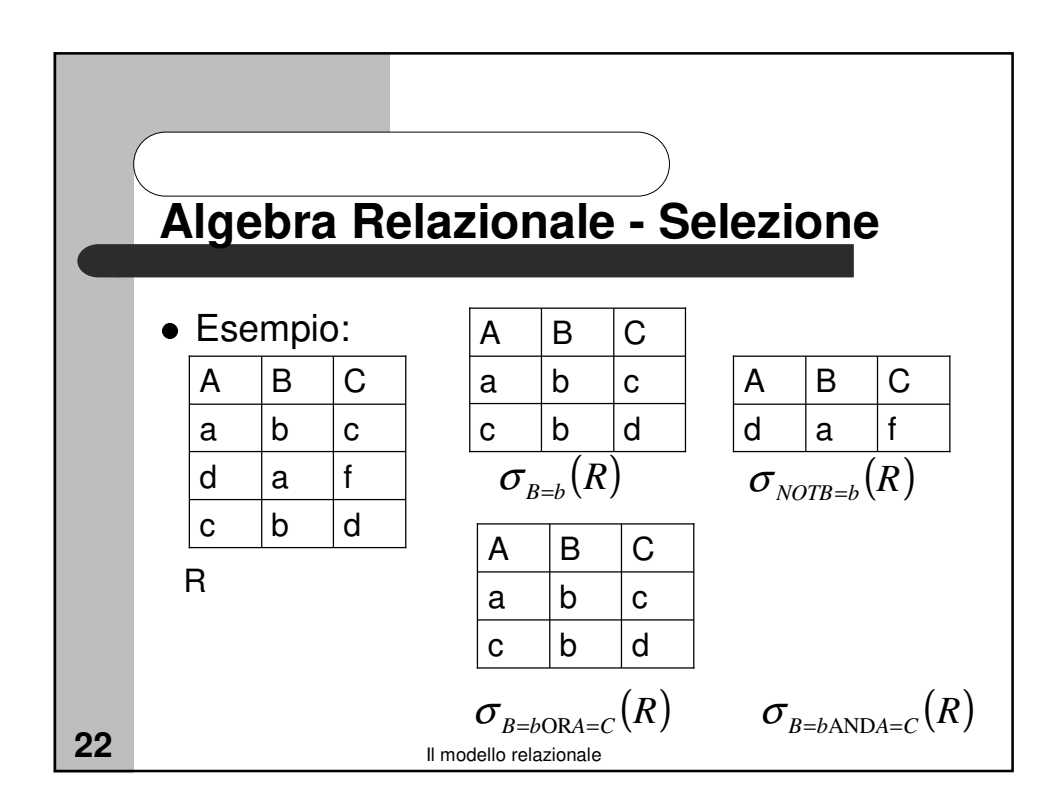

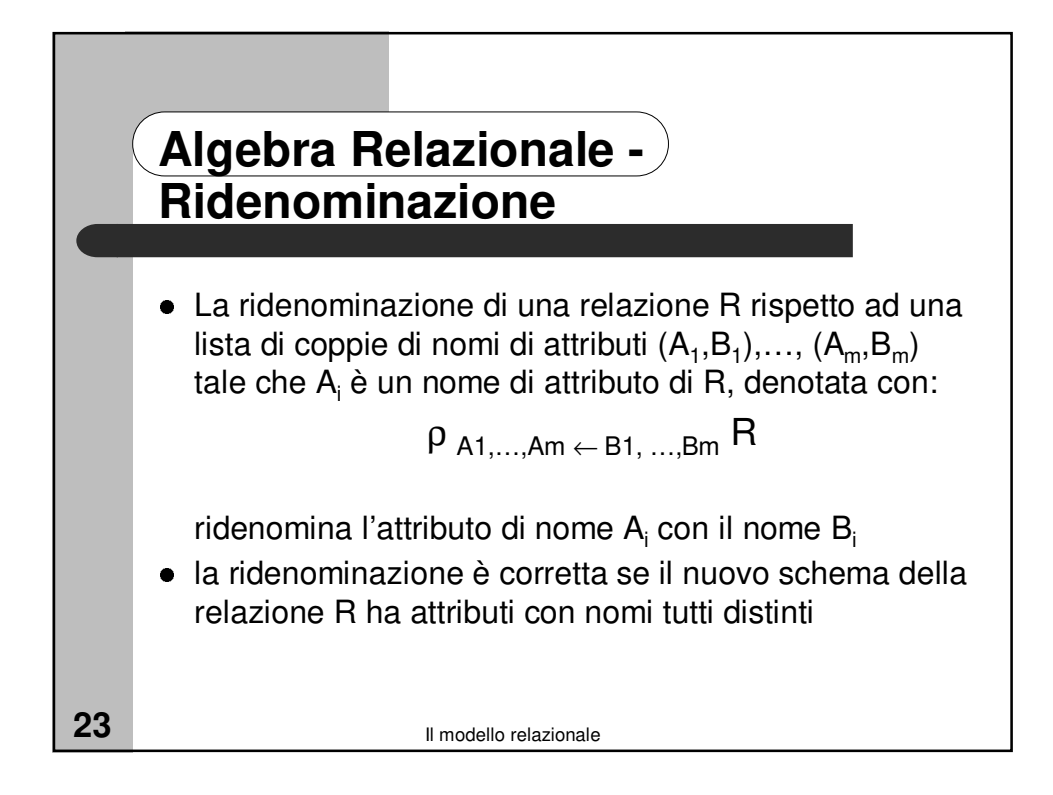

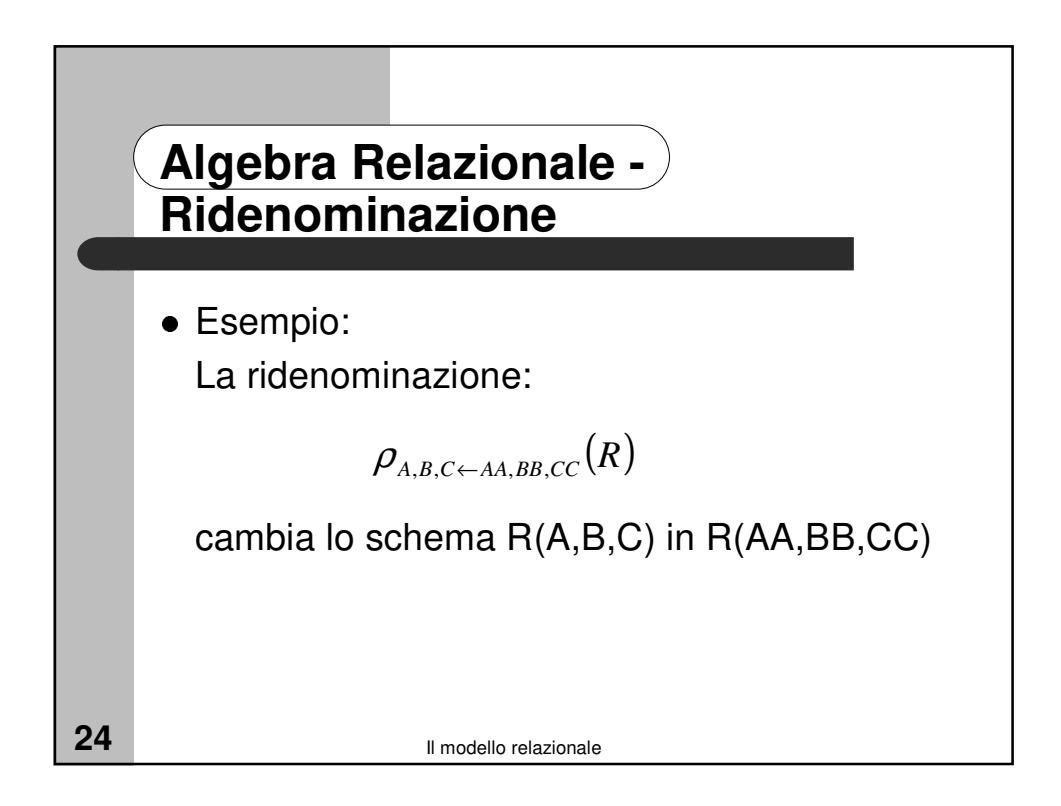

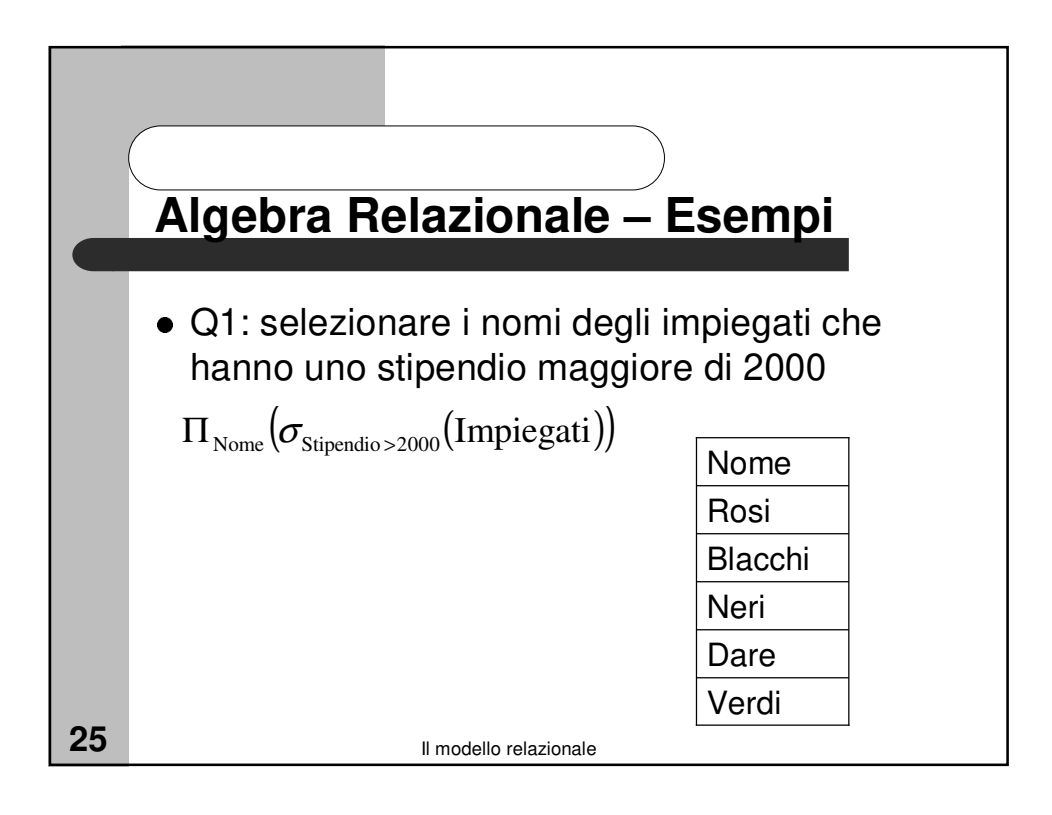

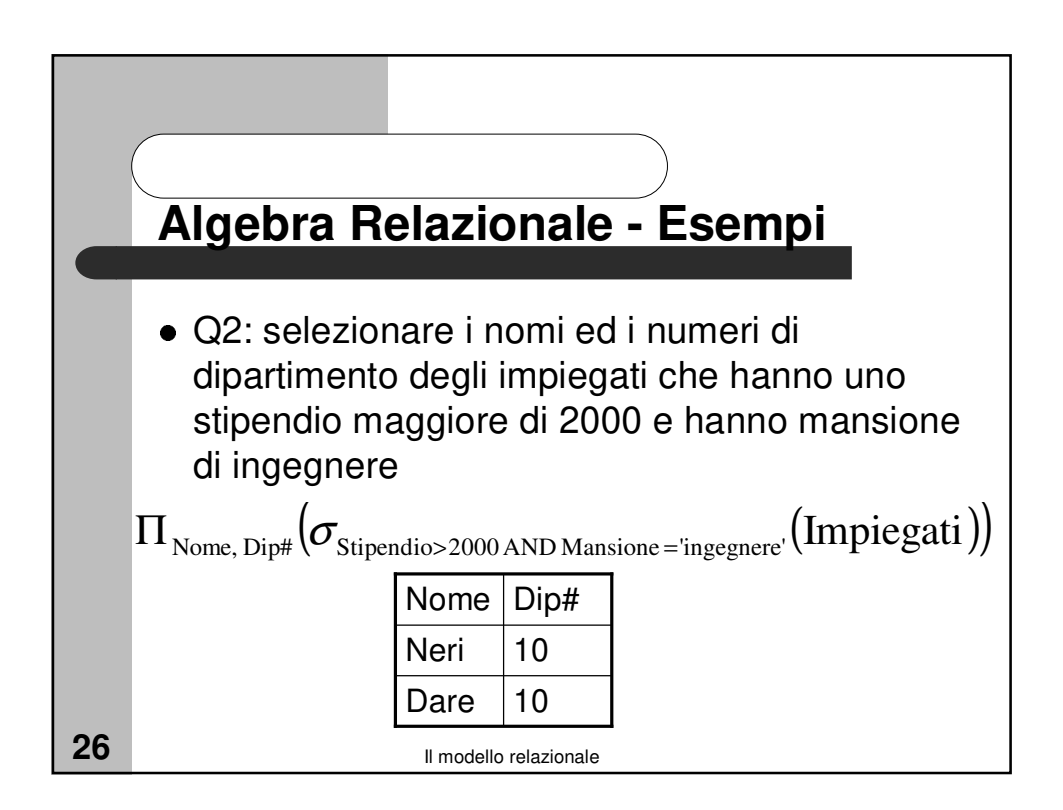

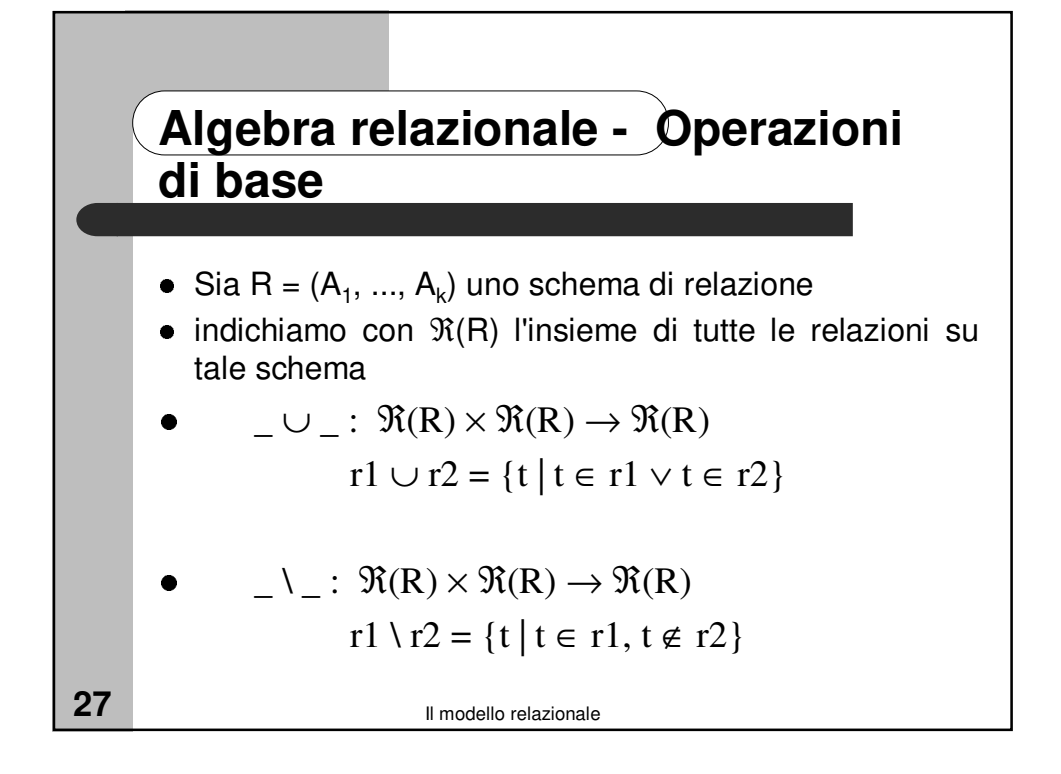

| Algebra relaxationale - Operazioni<br>di base                                                                                                    |
|----------------------------------------------------------------------------------------------------|
| • $\_\times \_\colon \Re(R1) \times \Re(R2) \to \Re(R1 \cup R2)$<br>con R1 $\cap R2 = \emptyset$<br>r1 $\times r2 = \{t1 \cdot t2 \mid t1 \in r1, t2 \in r2\}$ |
| • $\pi_{R' - 1} : \Re(R) \to \Re(R')$ con $R' \subseteq R$<br>$\pi_{R'}(r) = \{t[R'] \mid t \in r\}$                                                           |
| • $\sigma_{F-1} : \Re(R) \to \Re(R)$<br>$\sigma_{F}(r) = \{t \mid t \in r, F(t)\}$                                                                             |
| 28                                                                                                    |

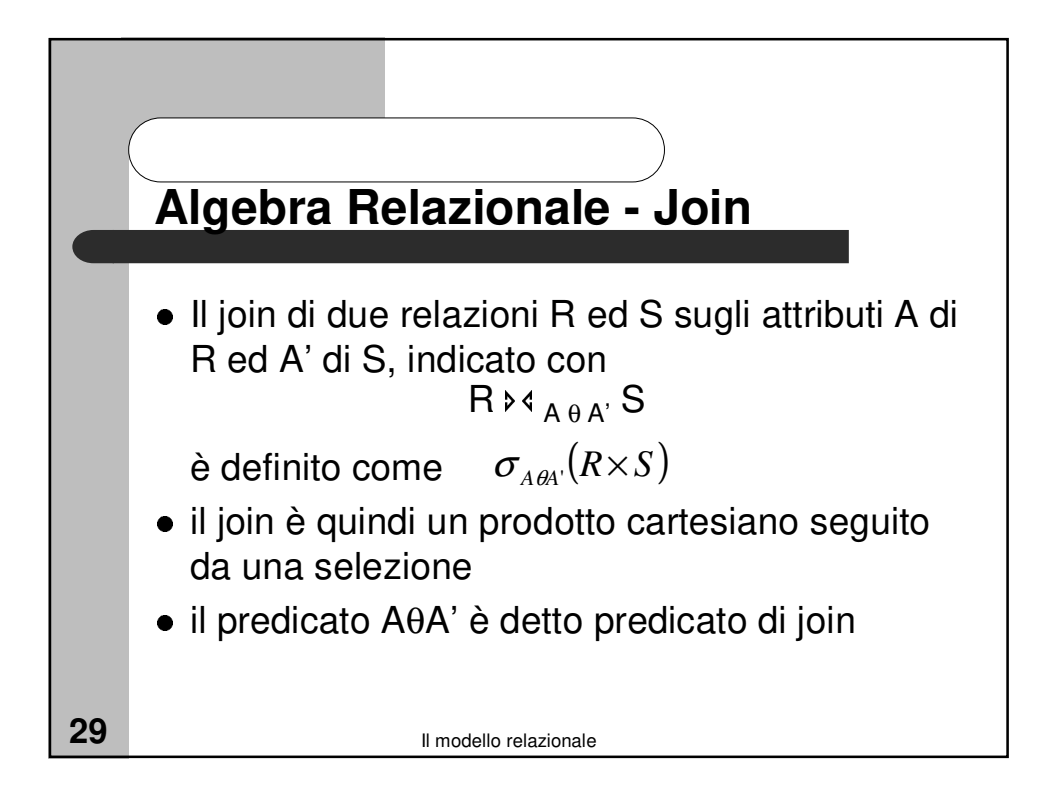

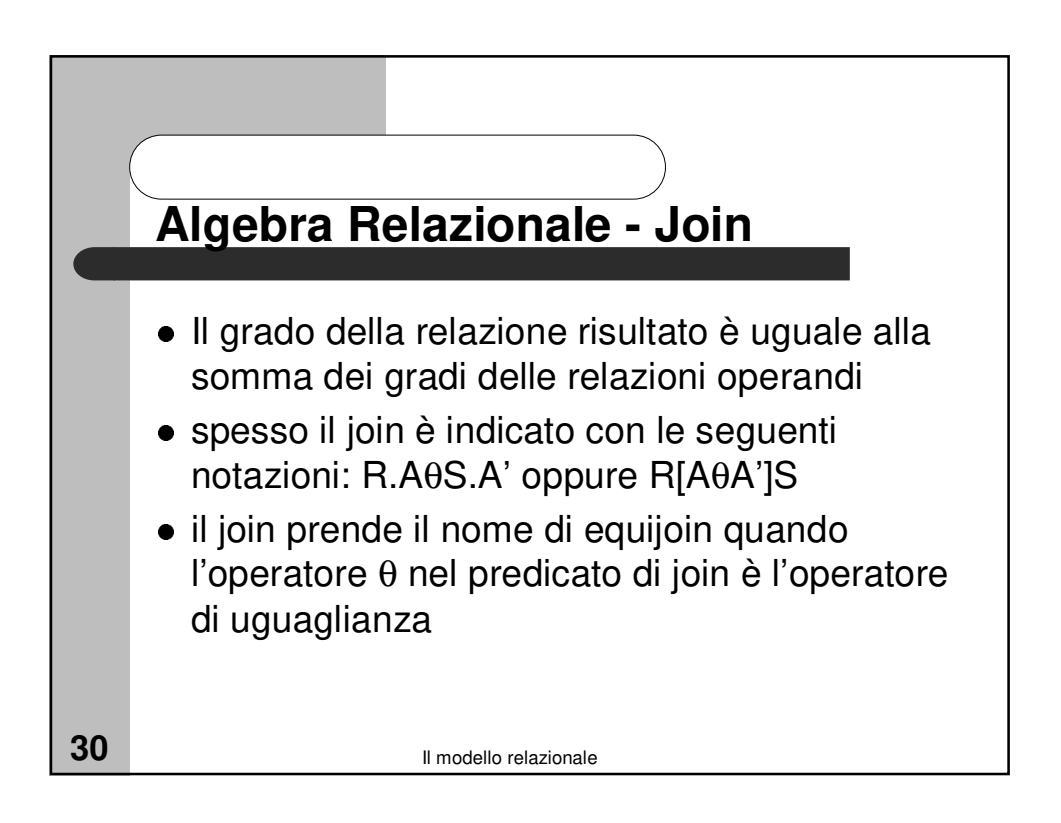

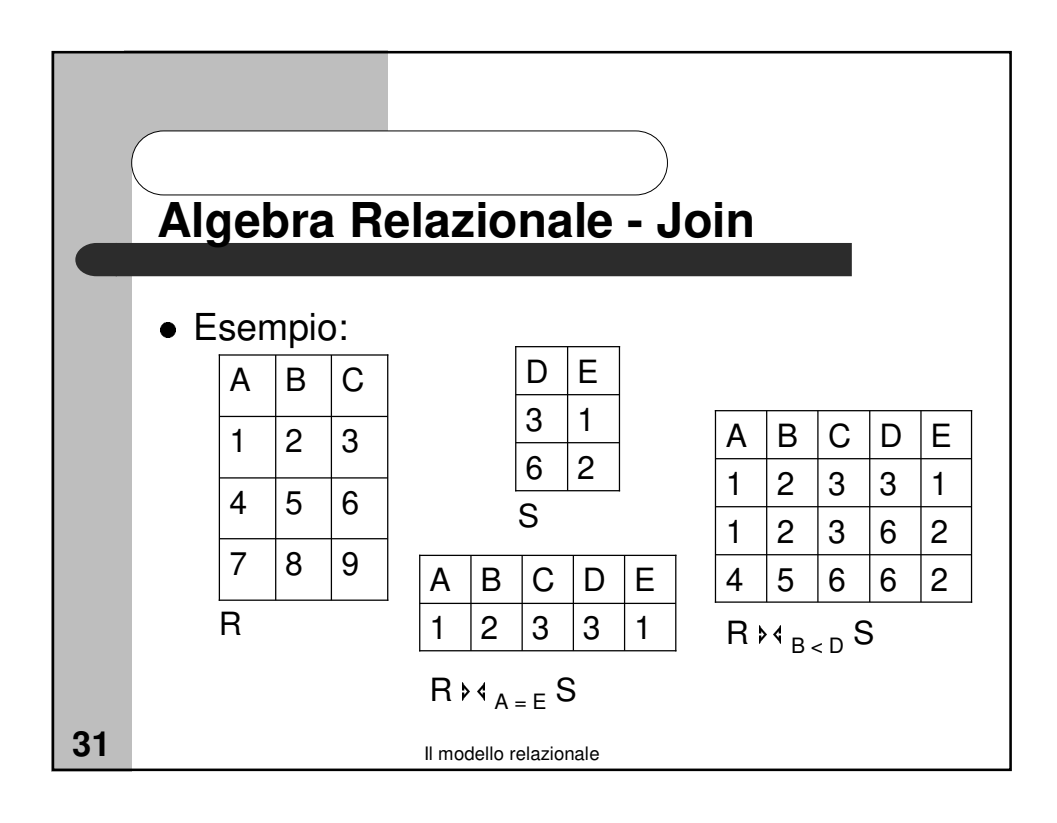

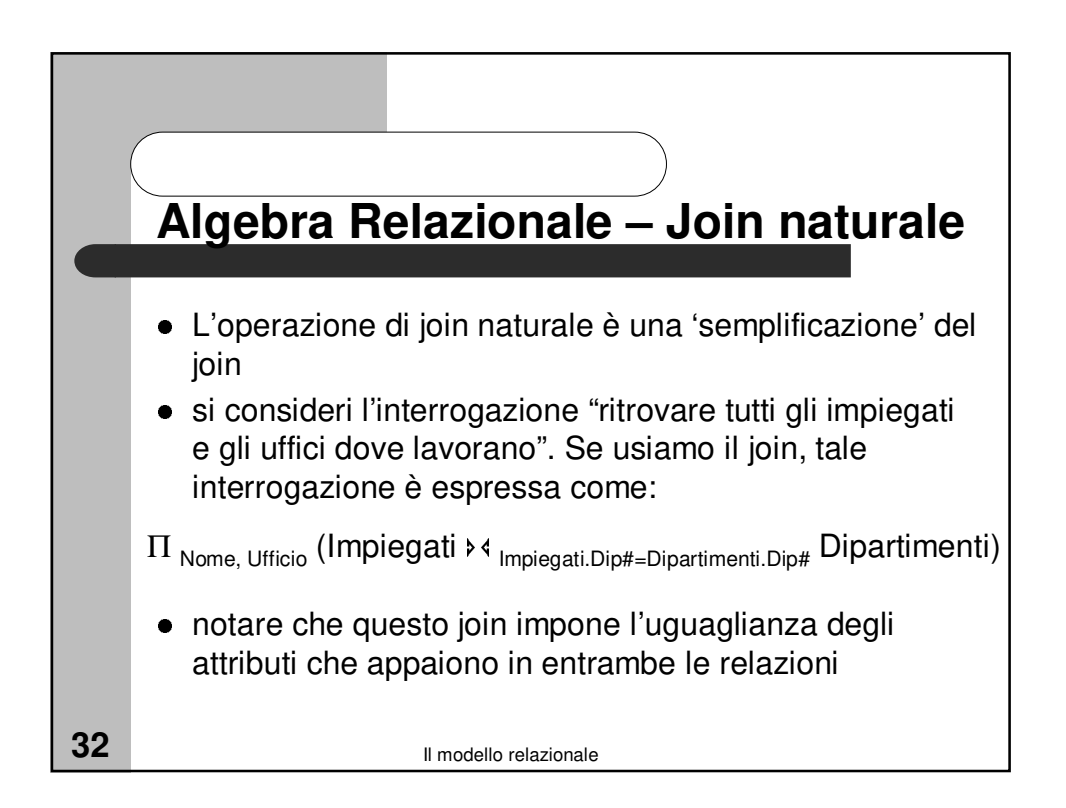

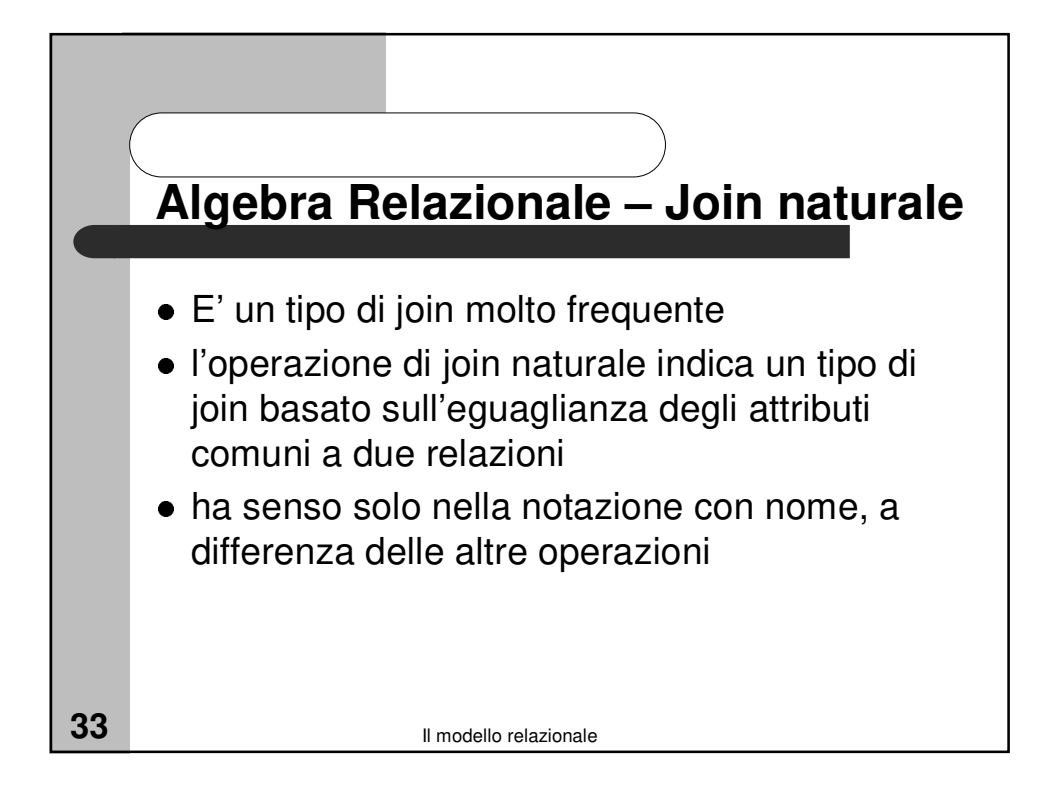

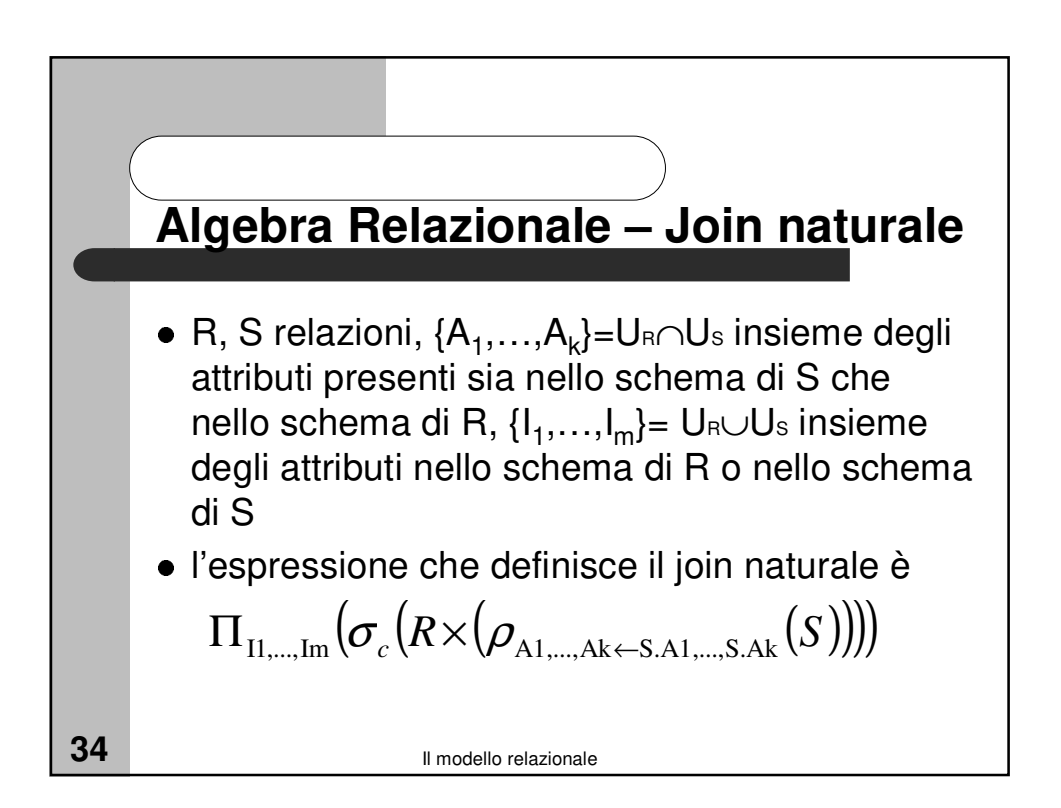

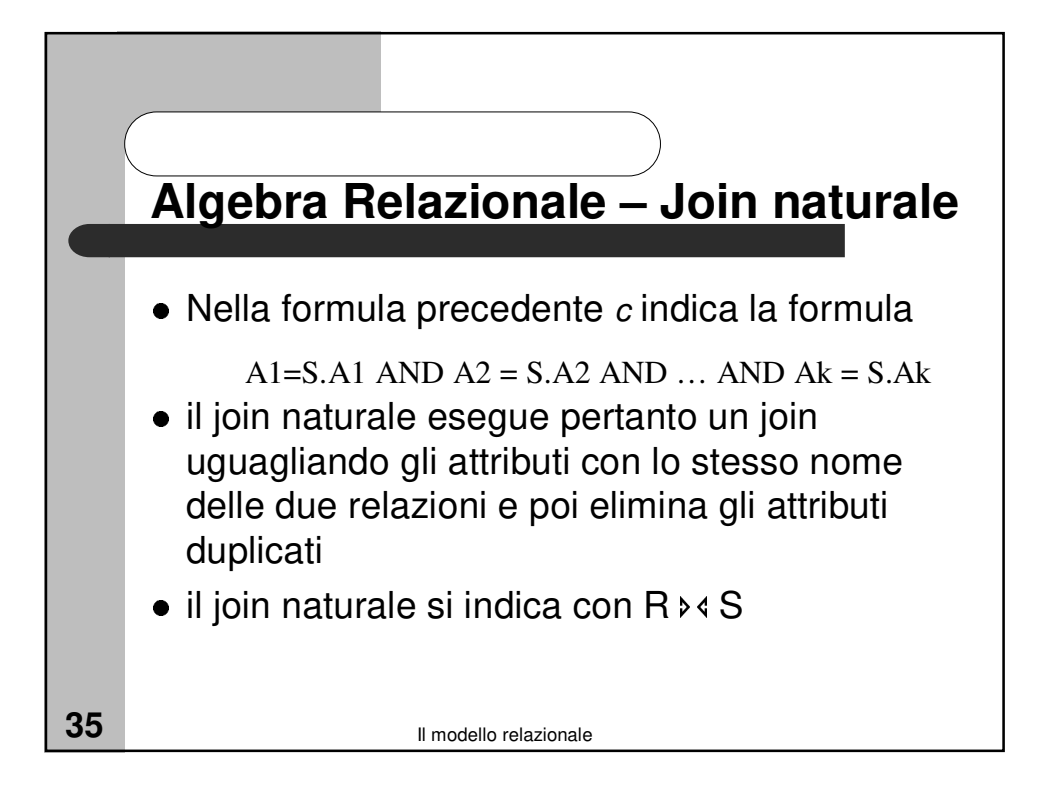

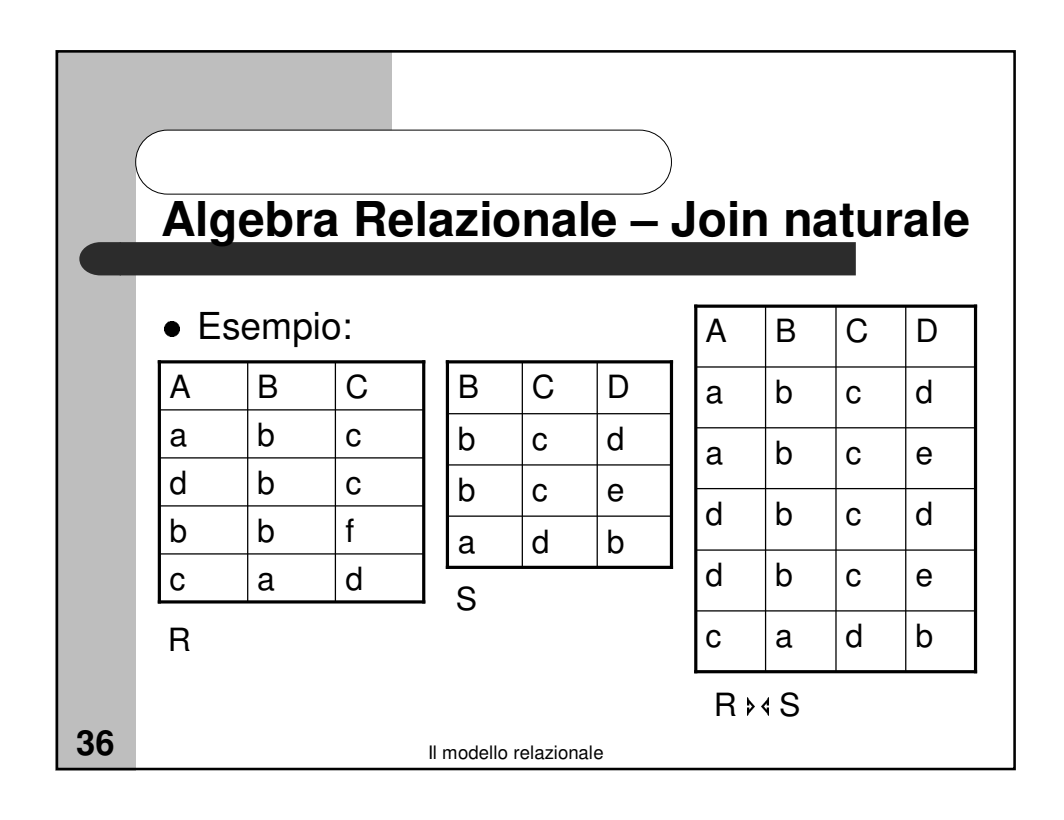

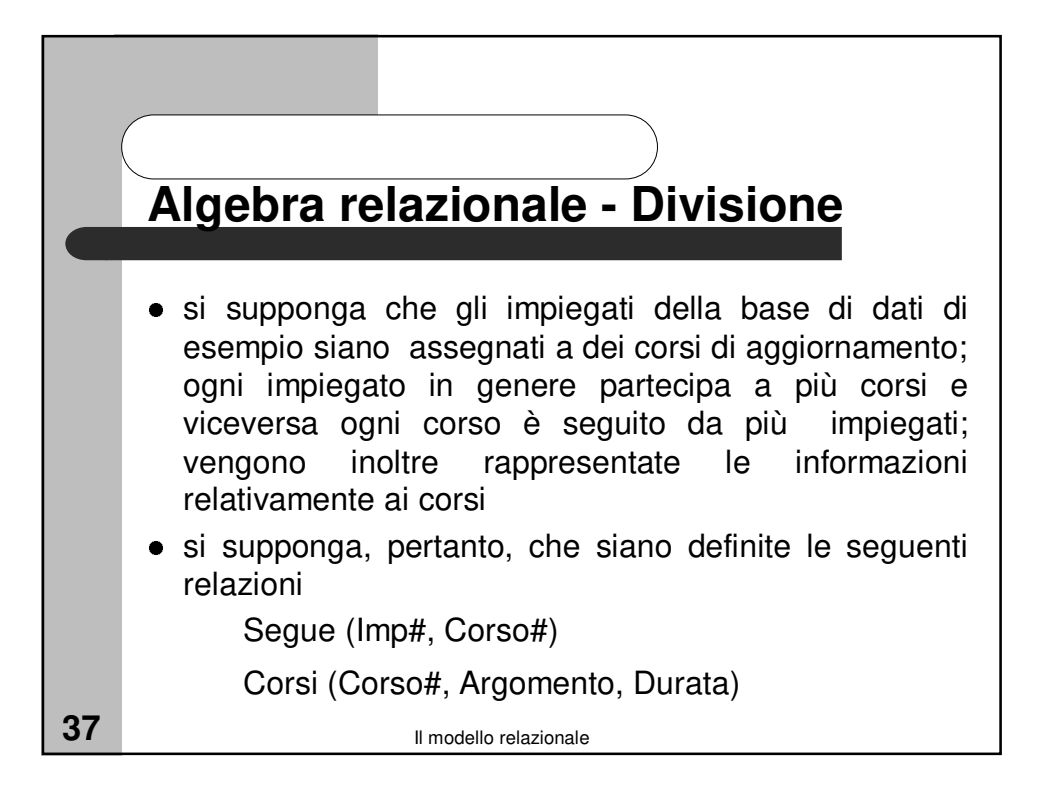

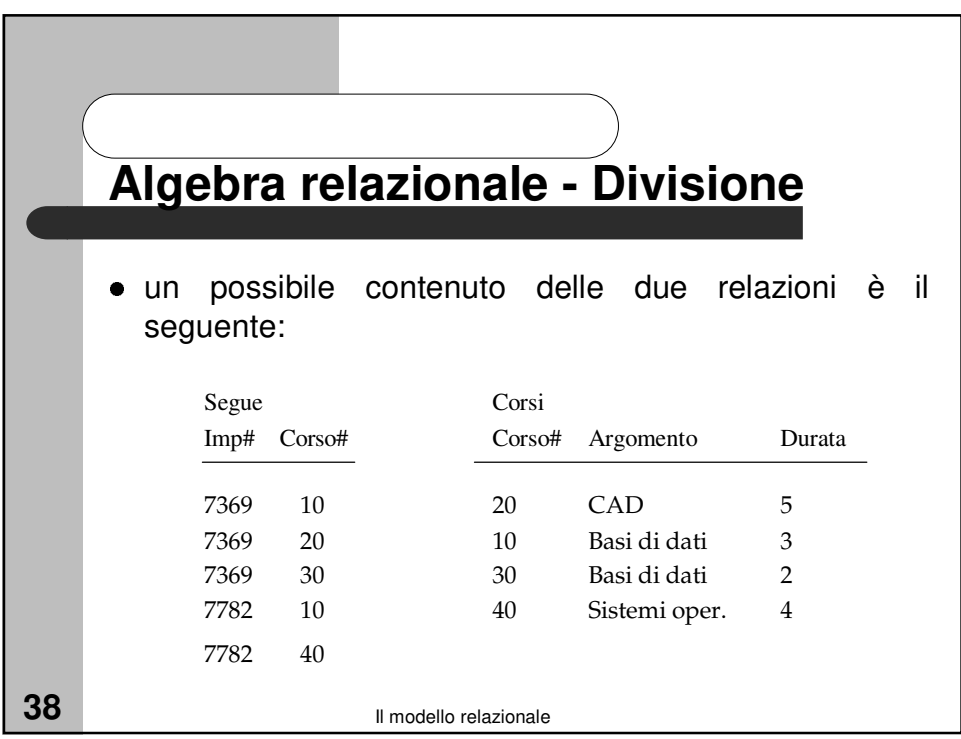

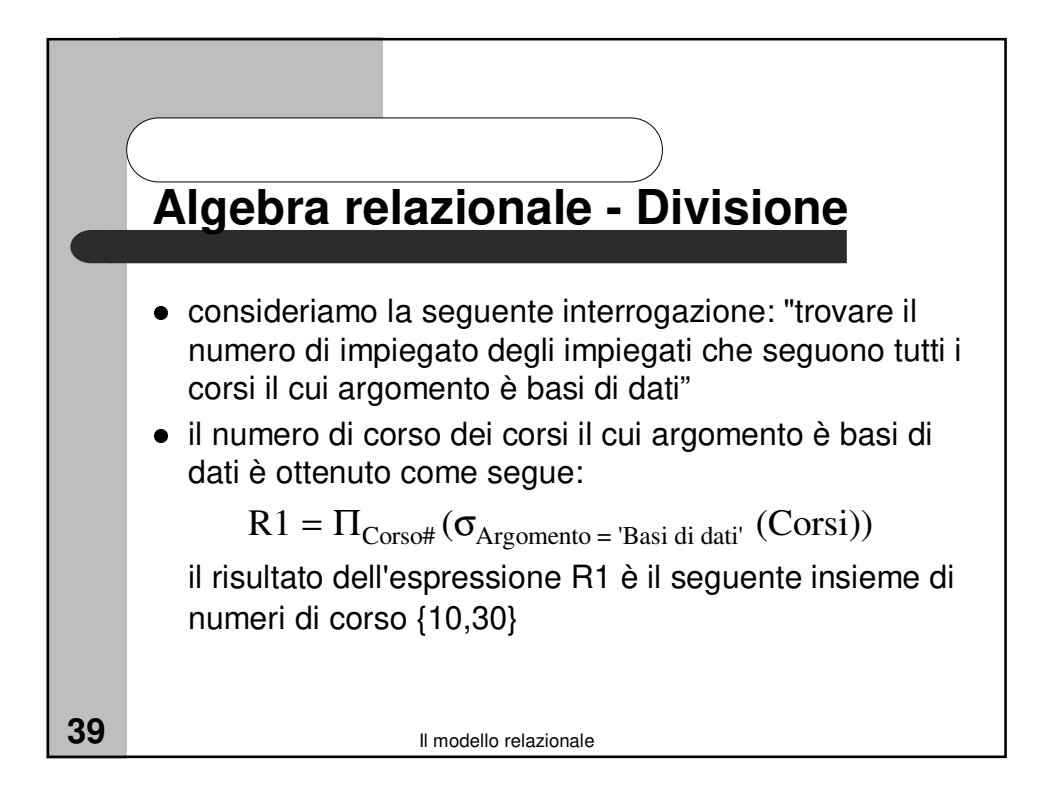

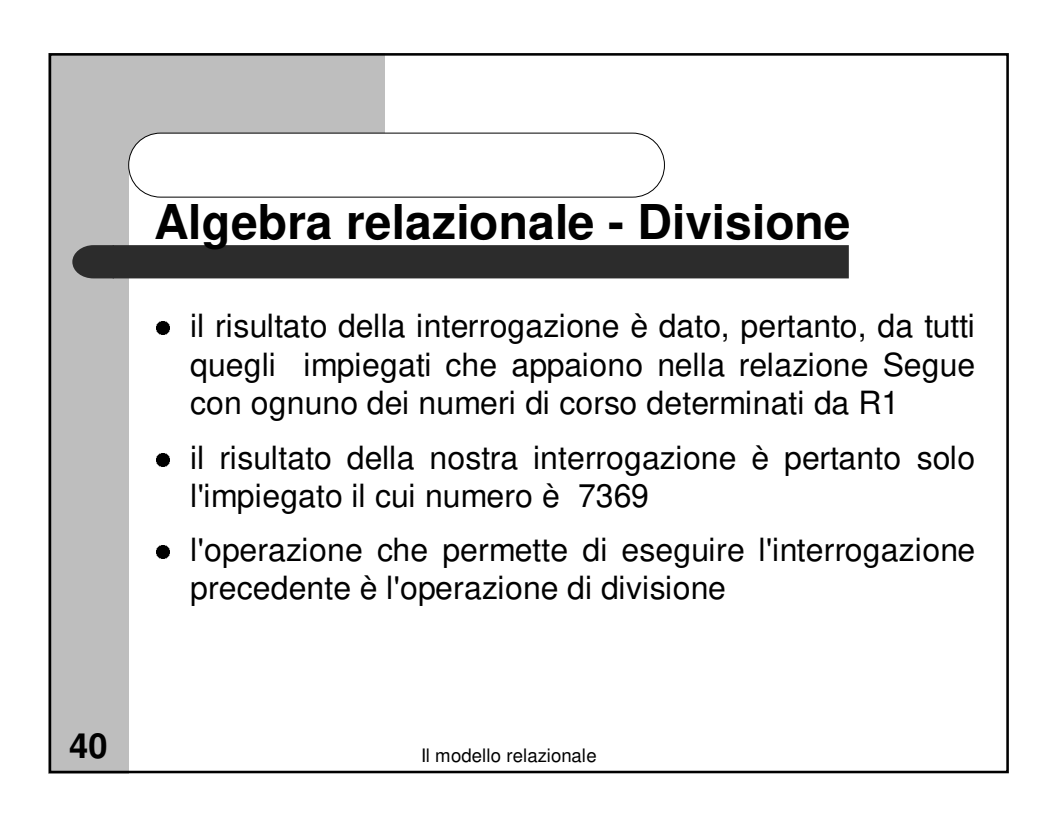

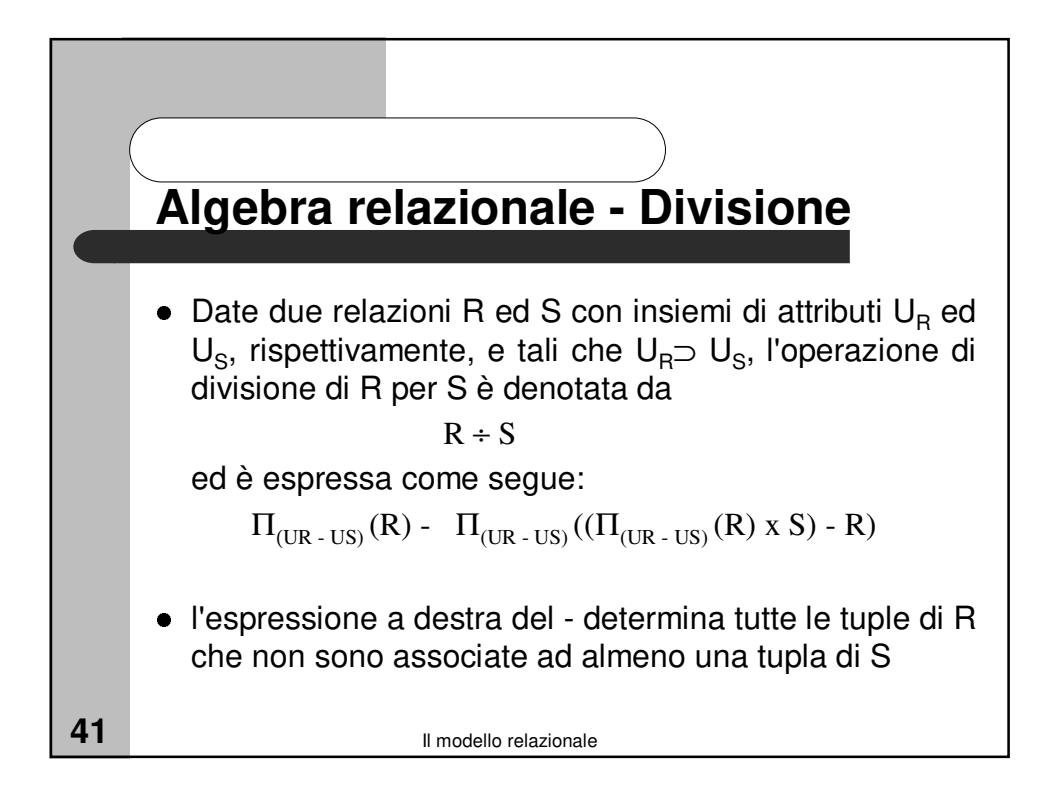

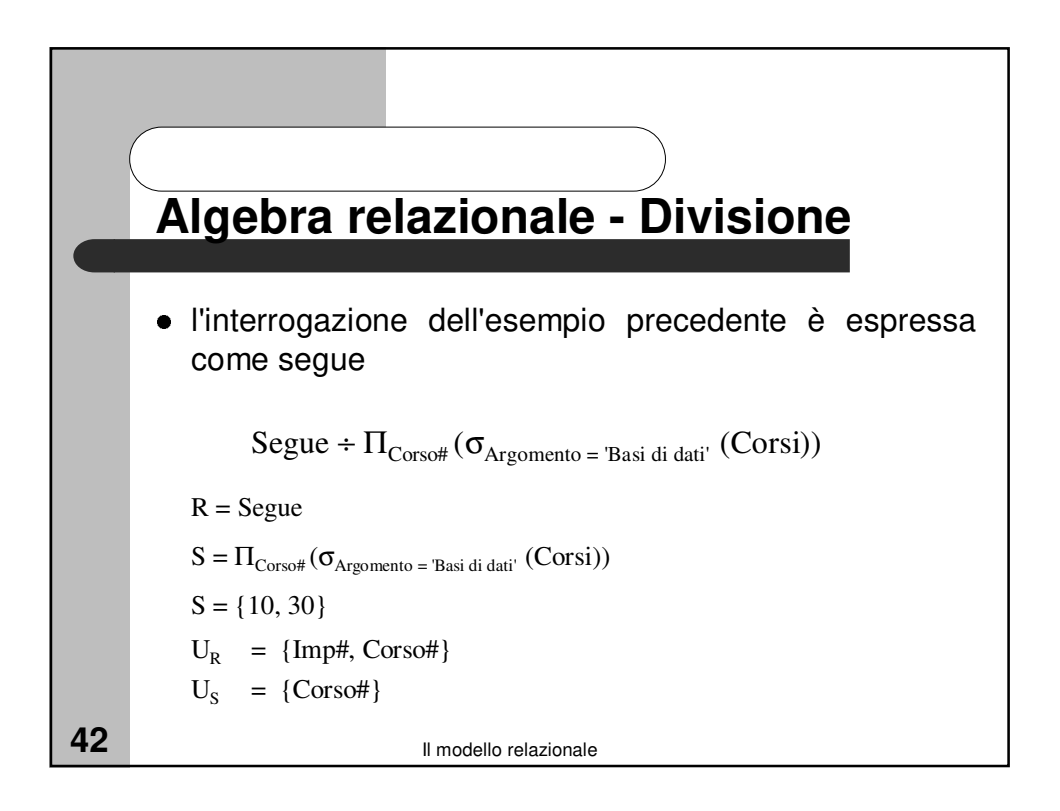

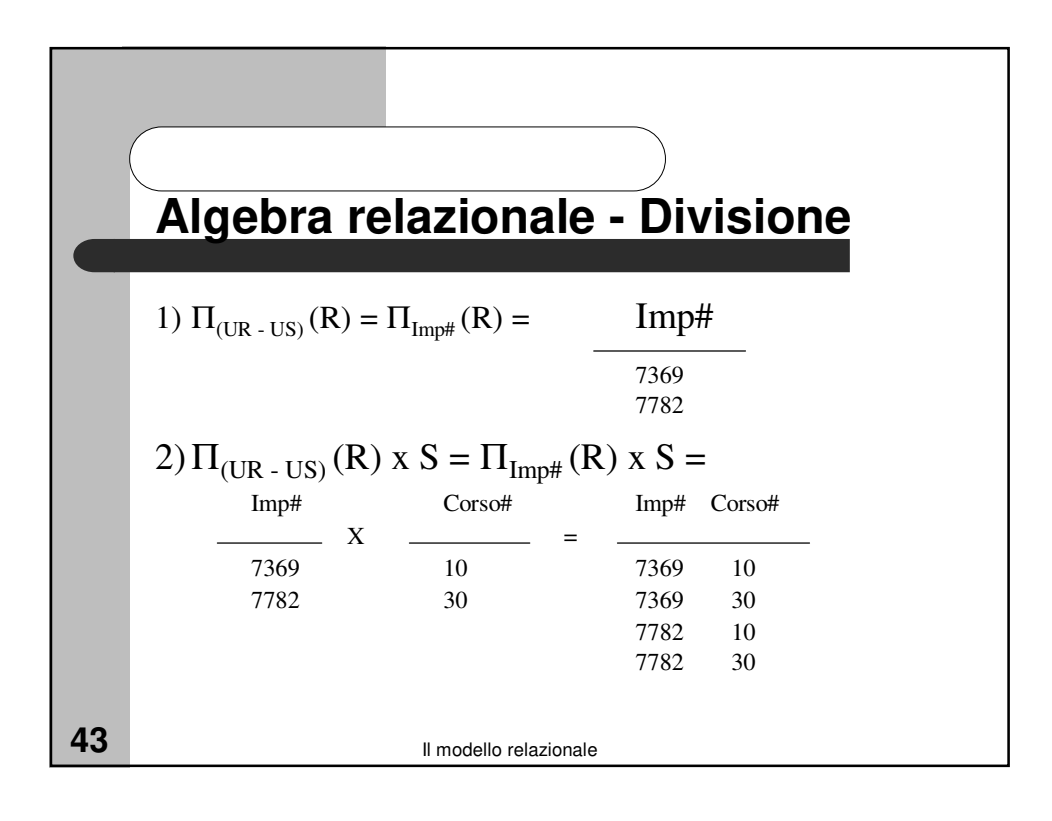

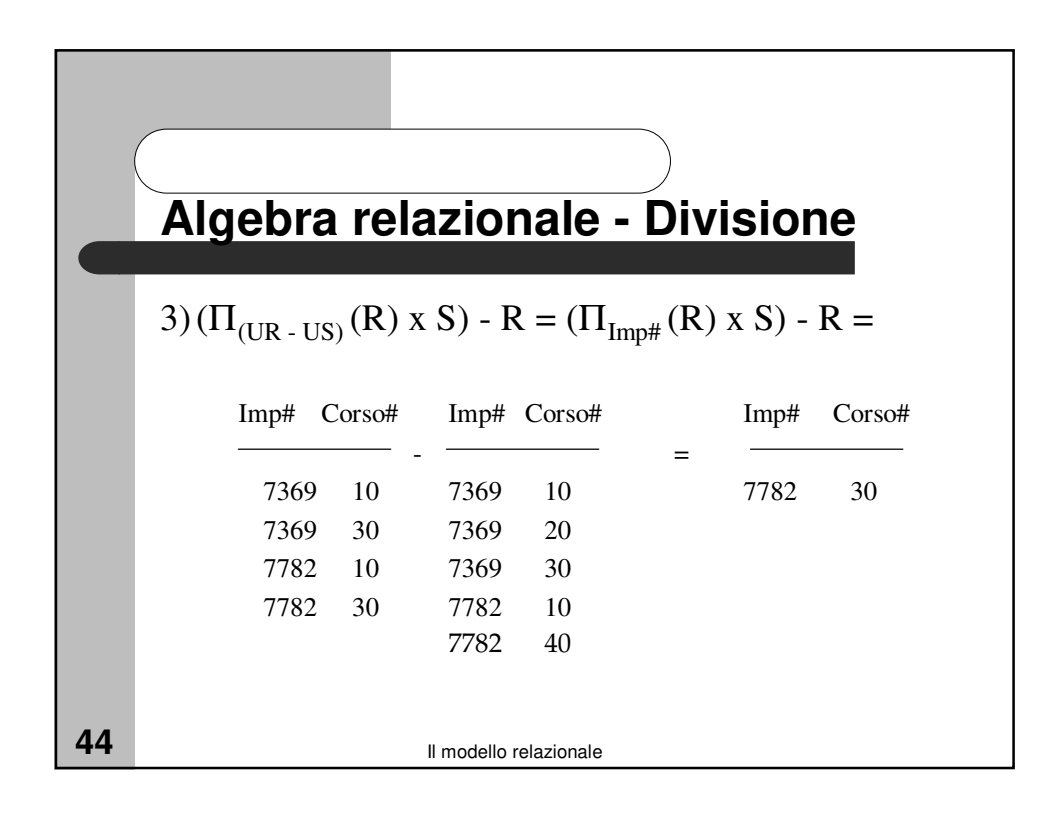

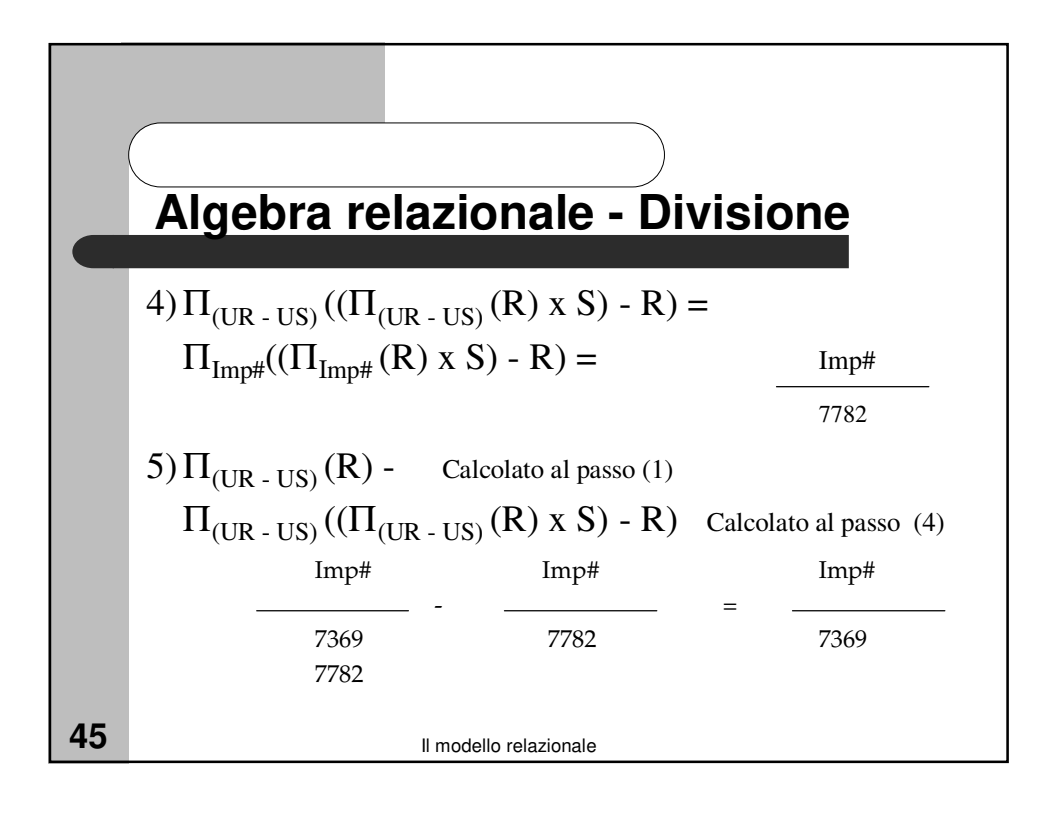

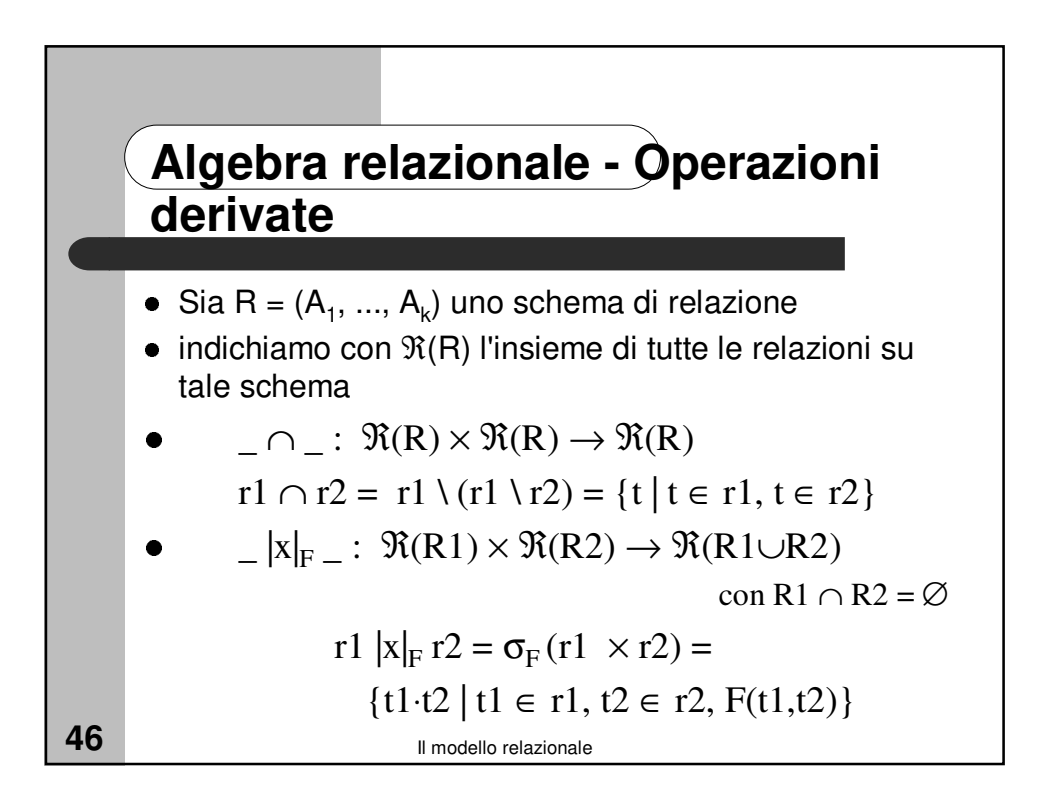

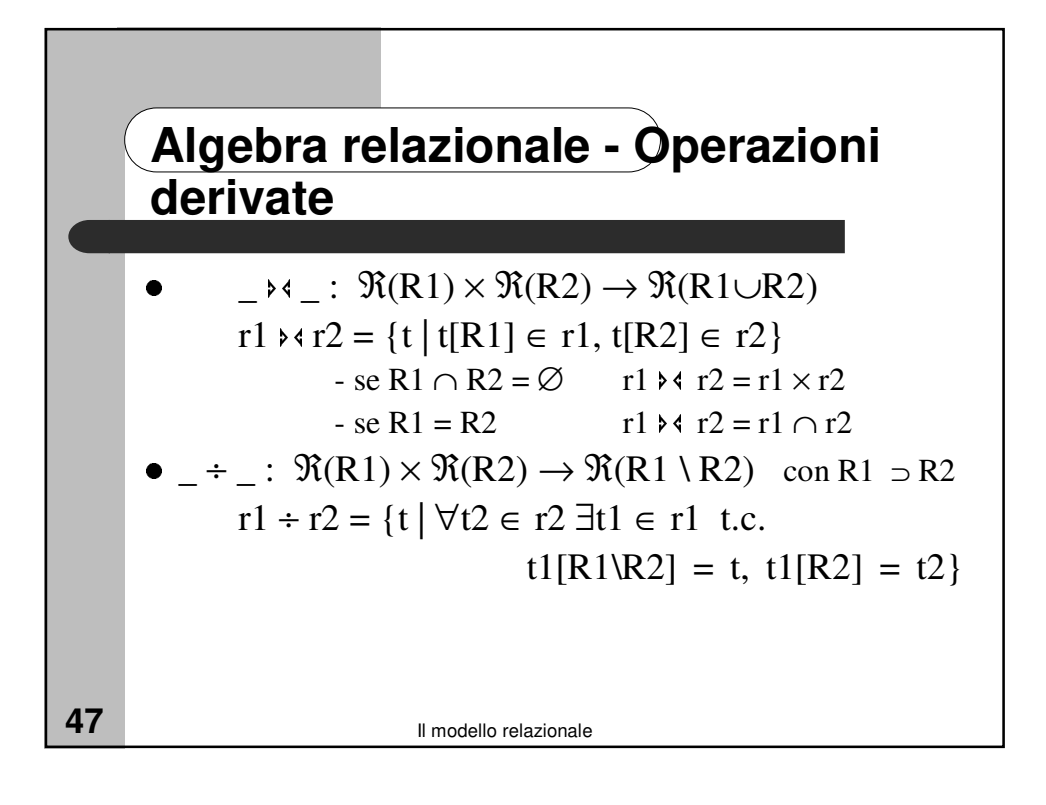

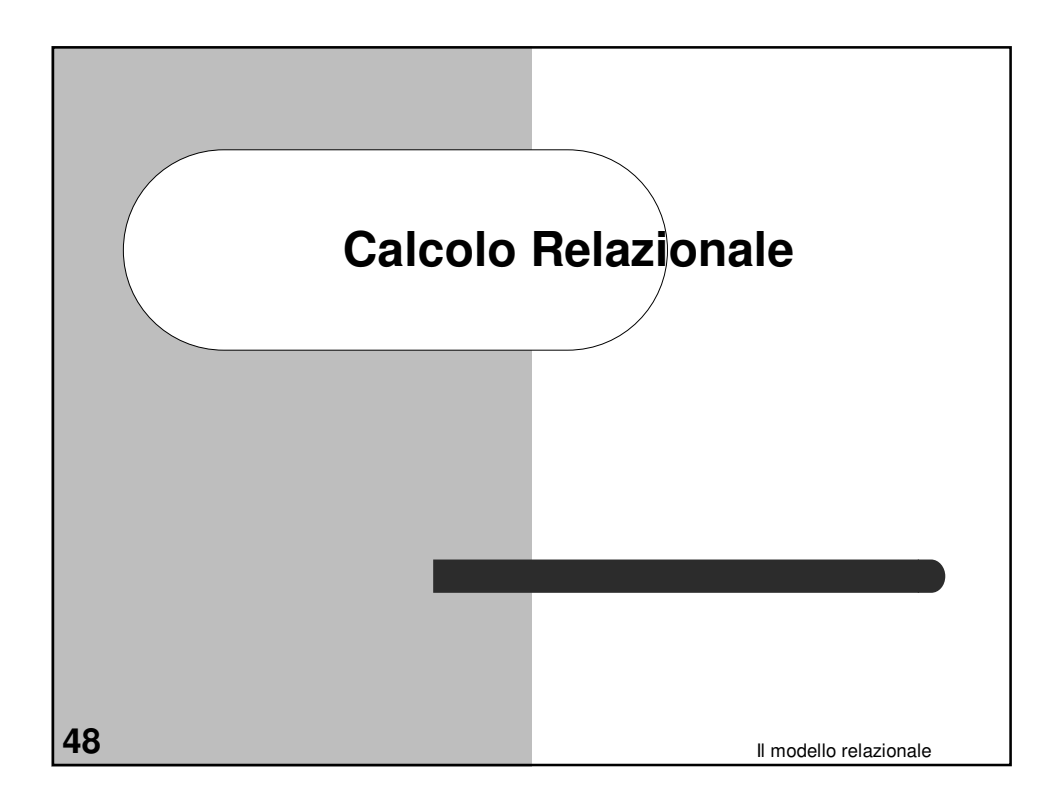

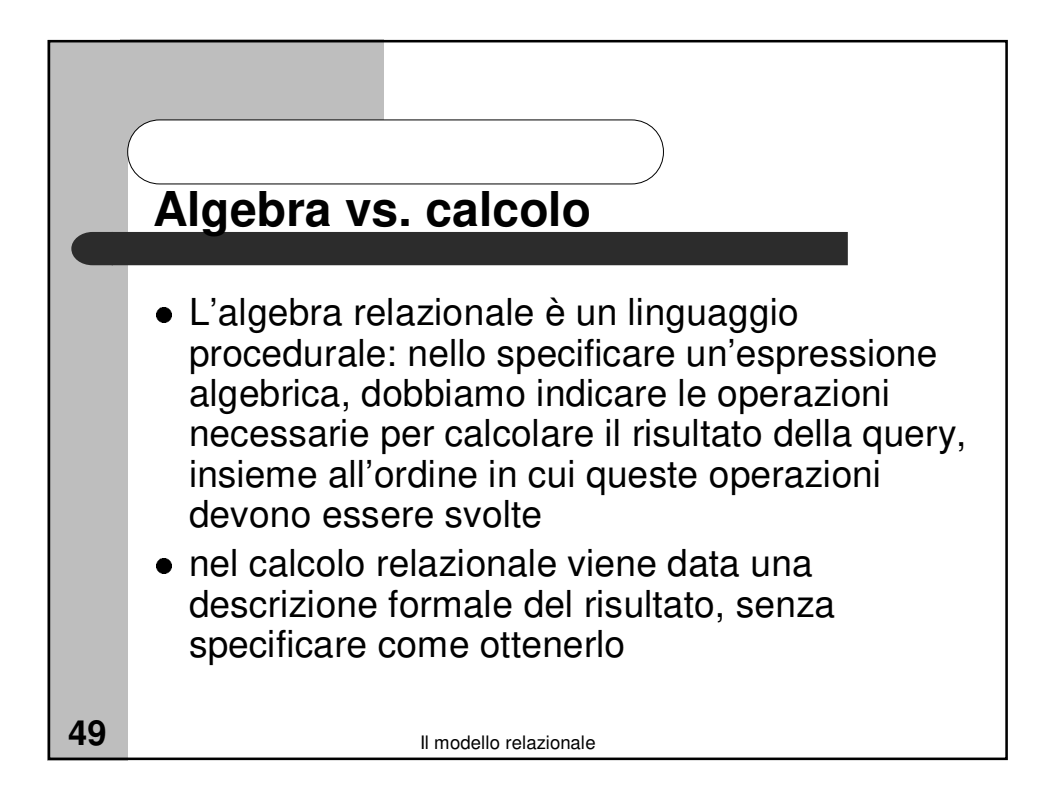

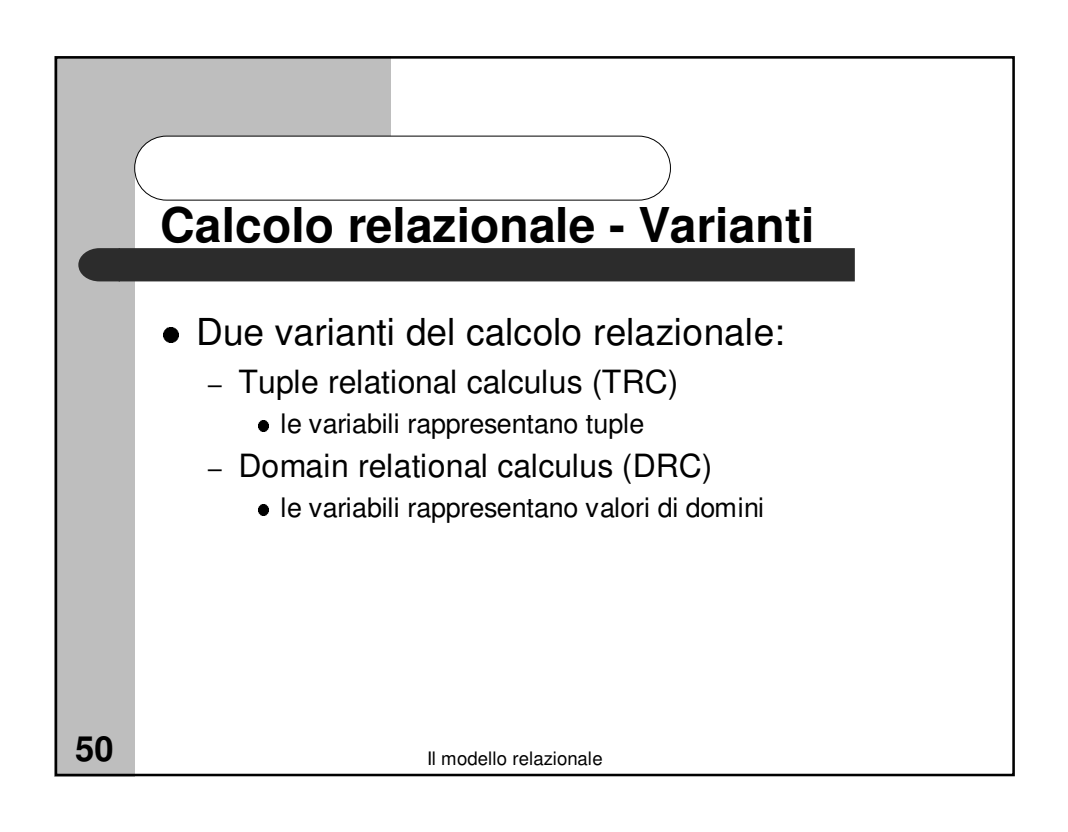

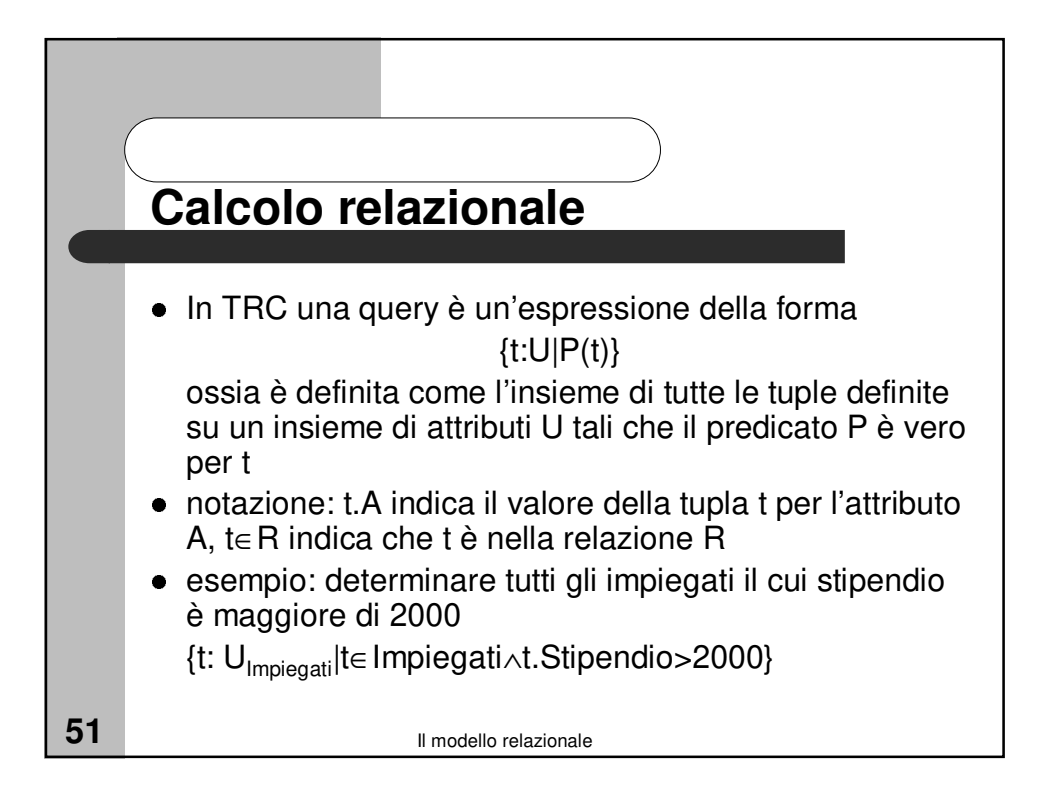

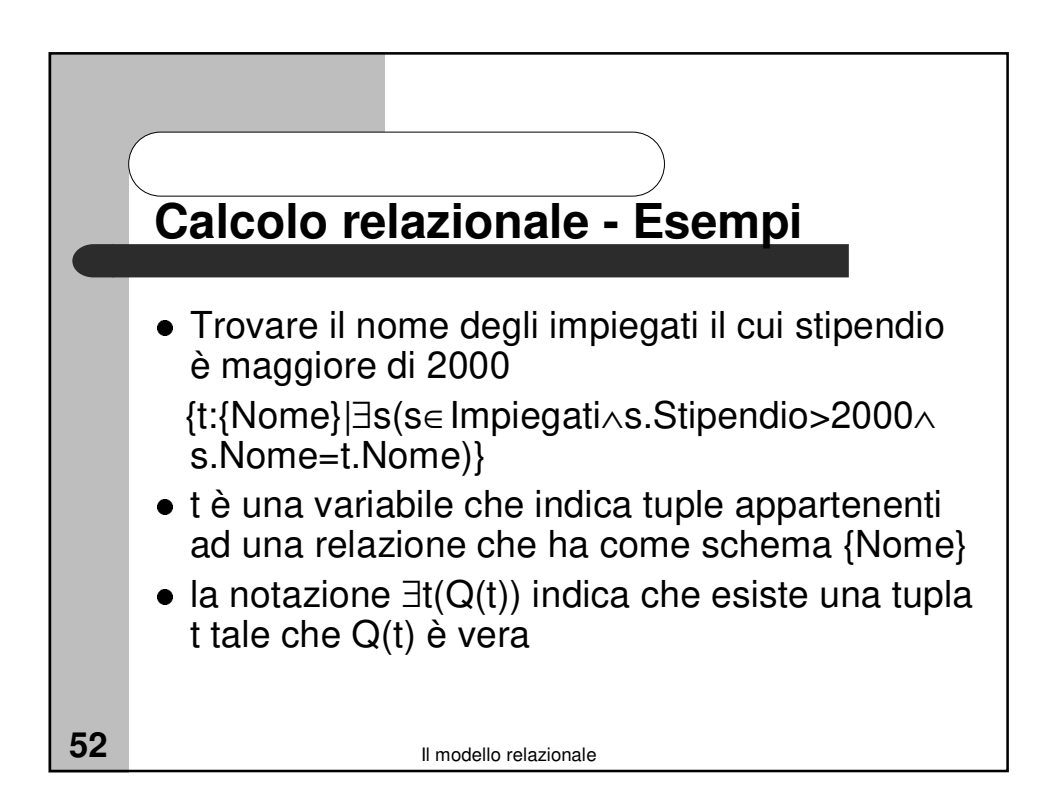

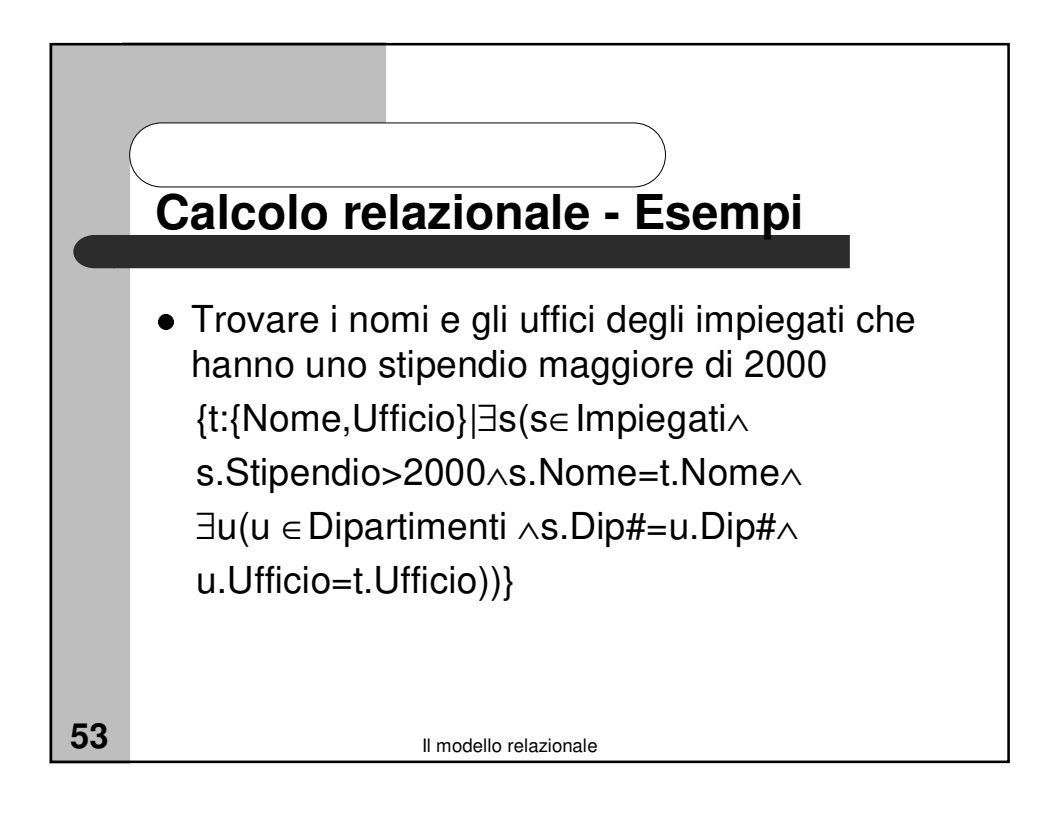

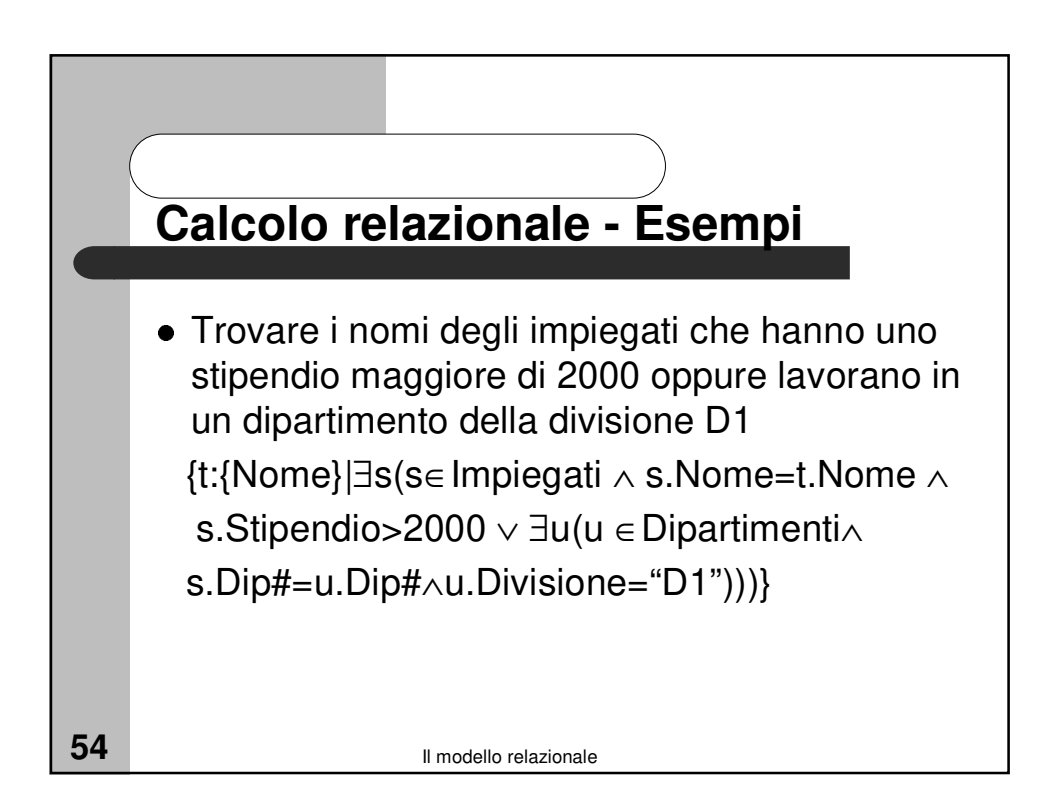

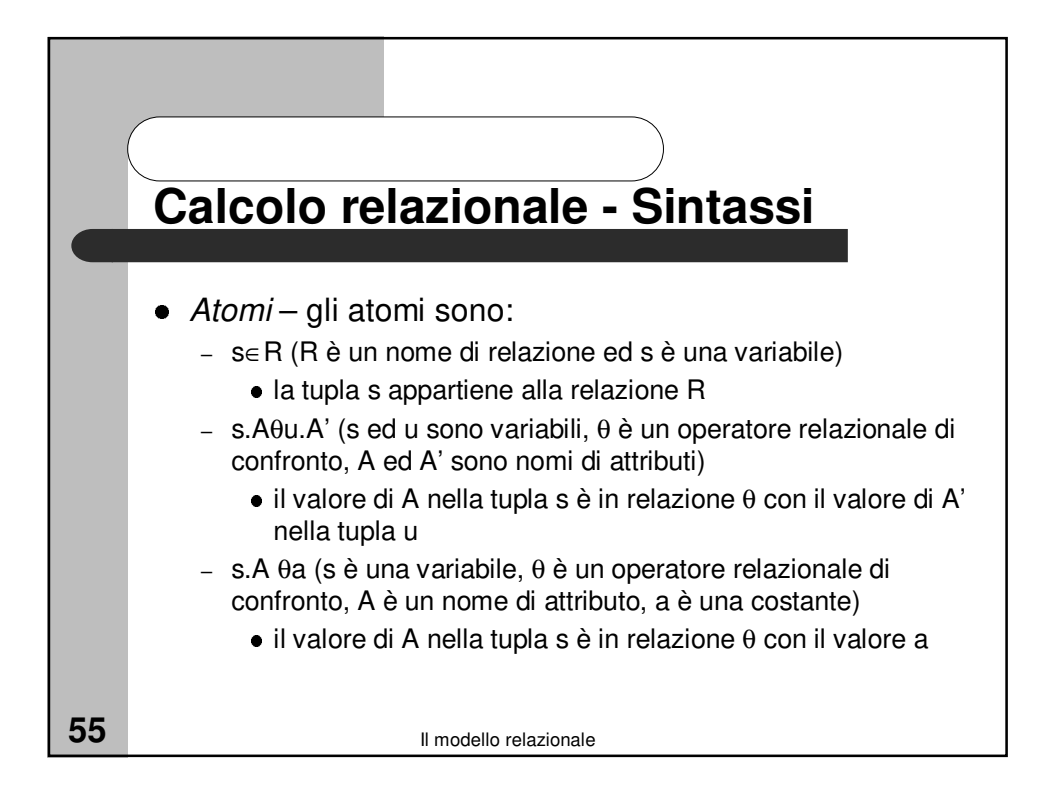

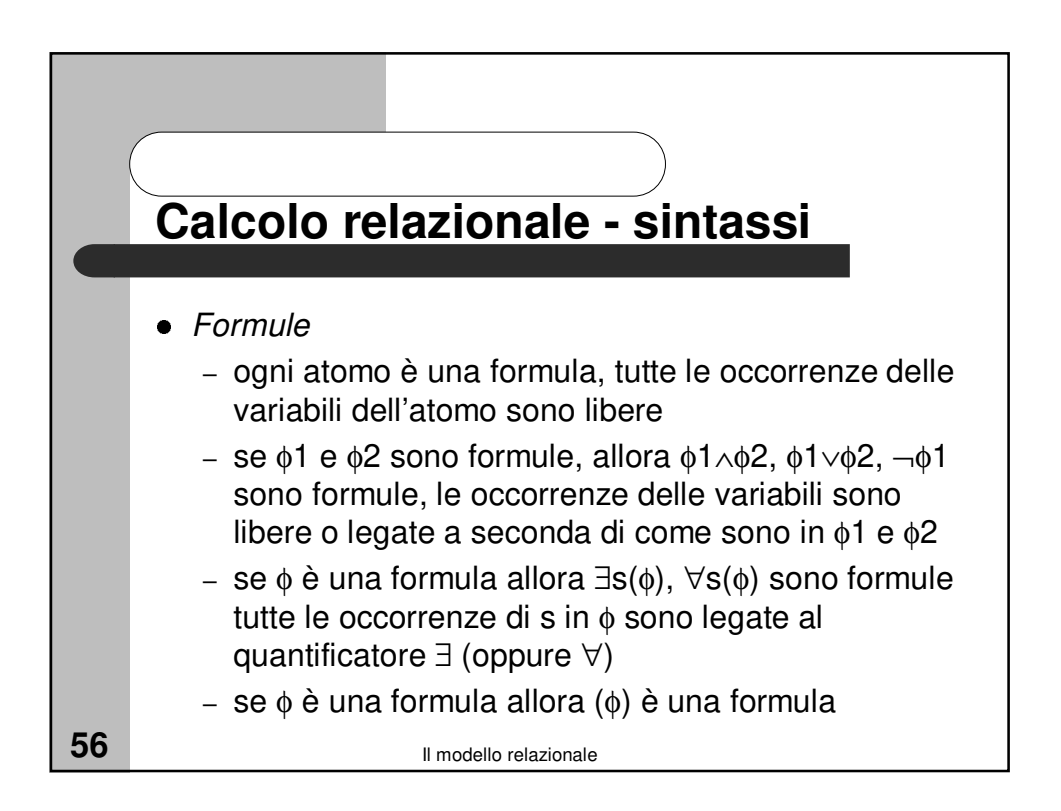

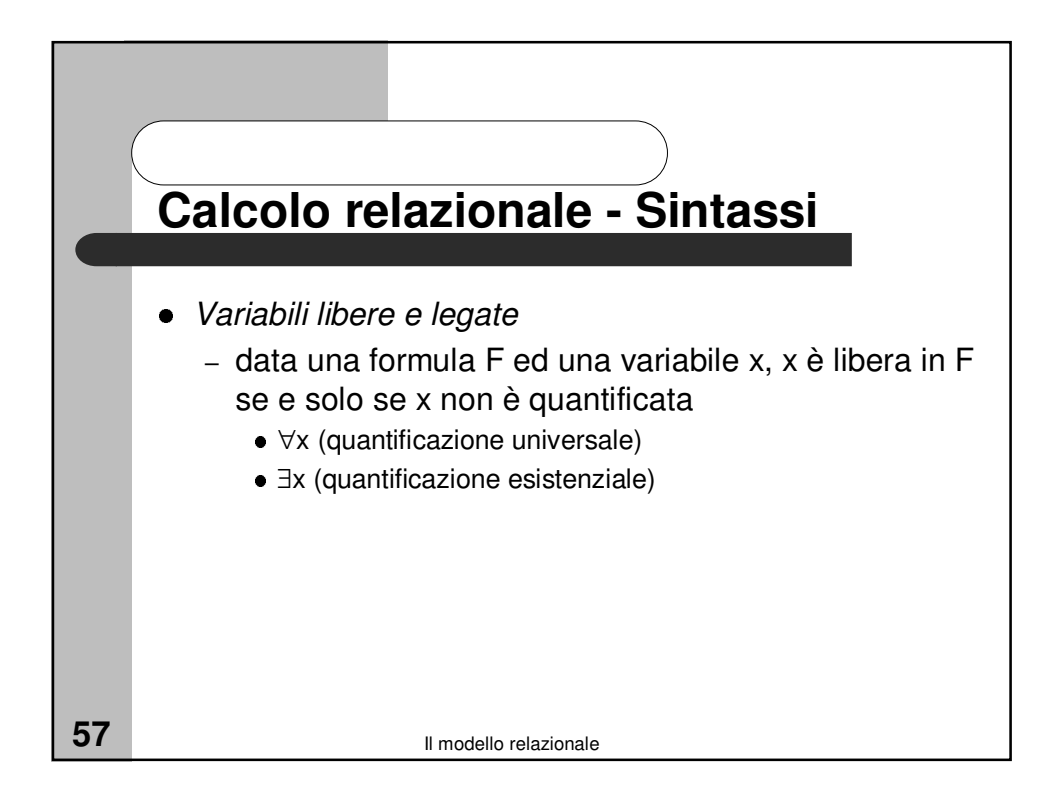

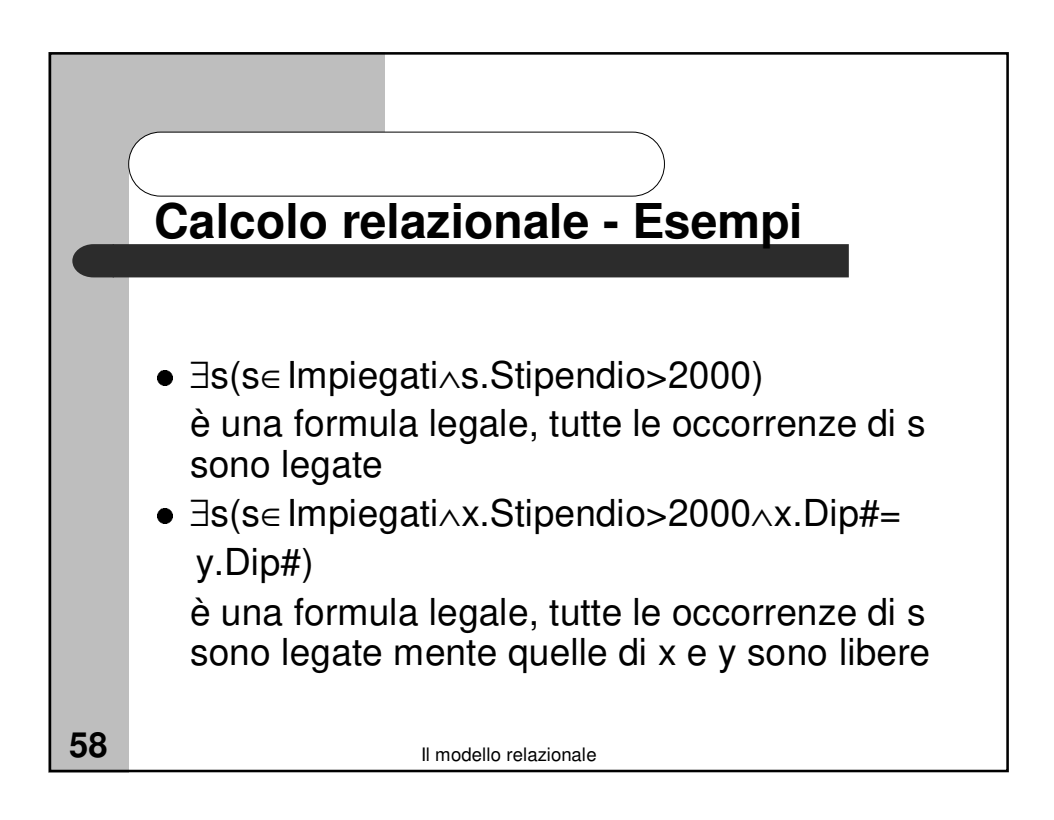

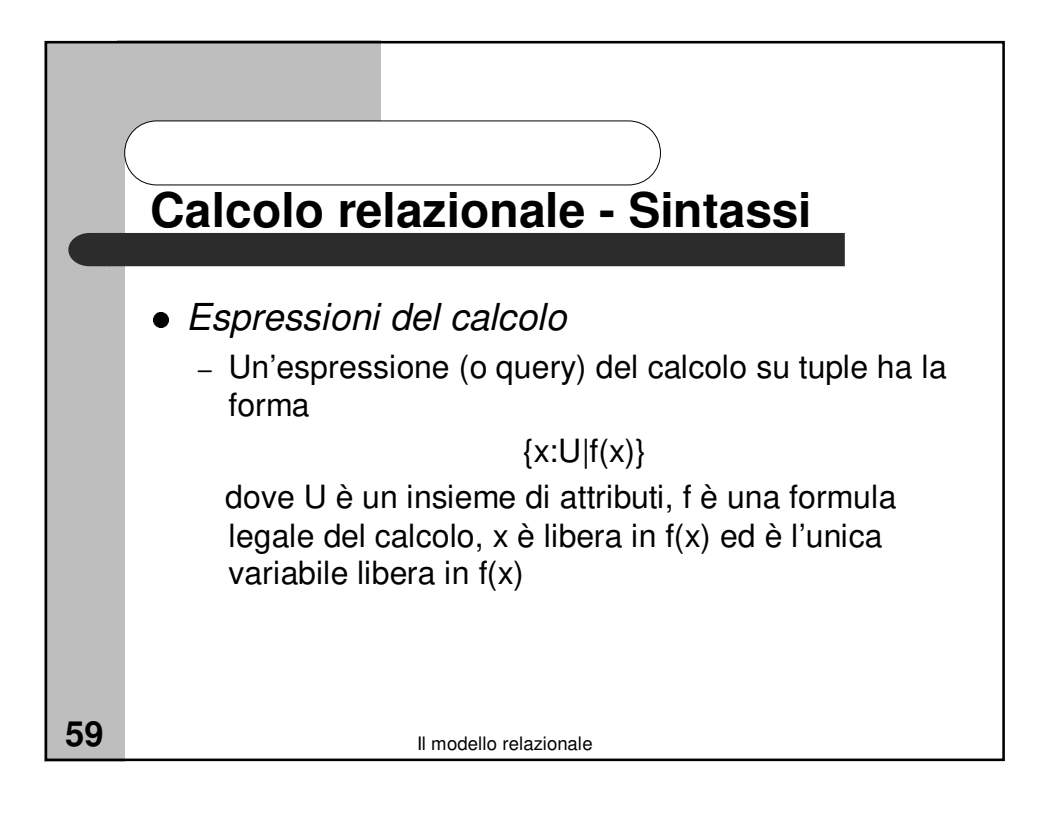

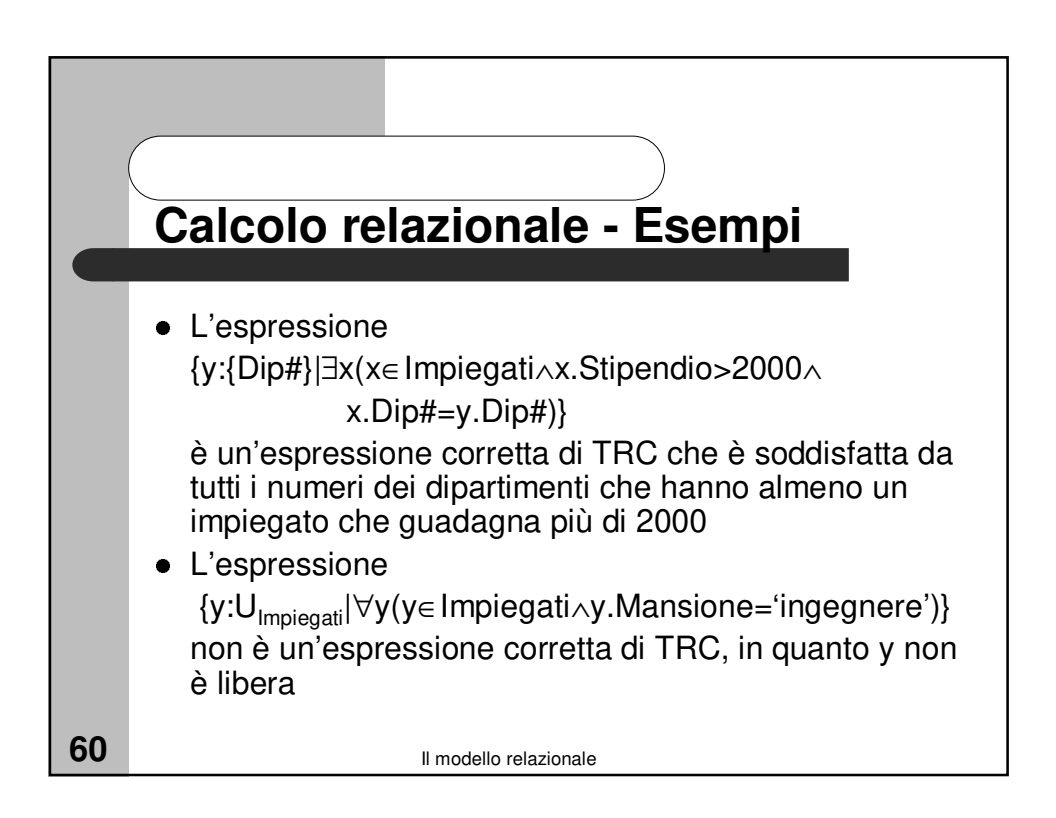

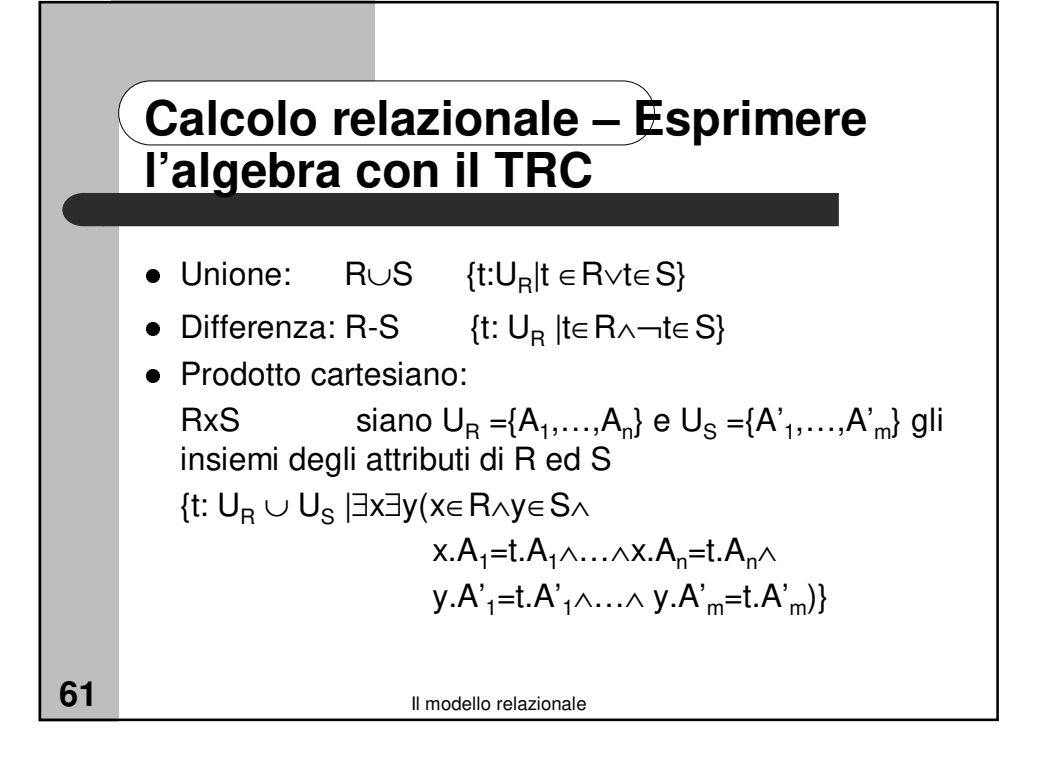

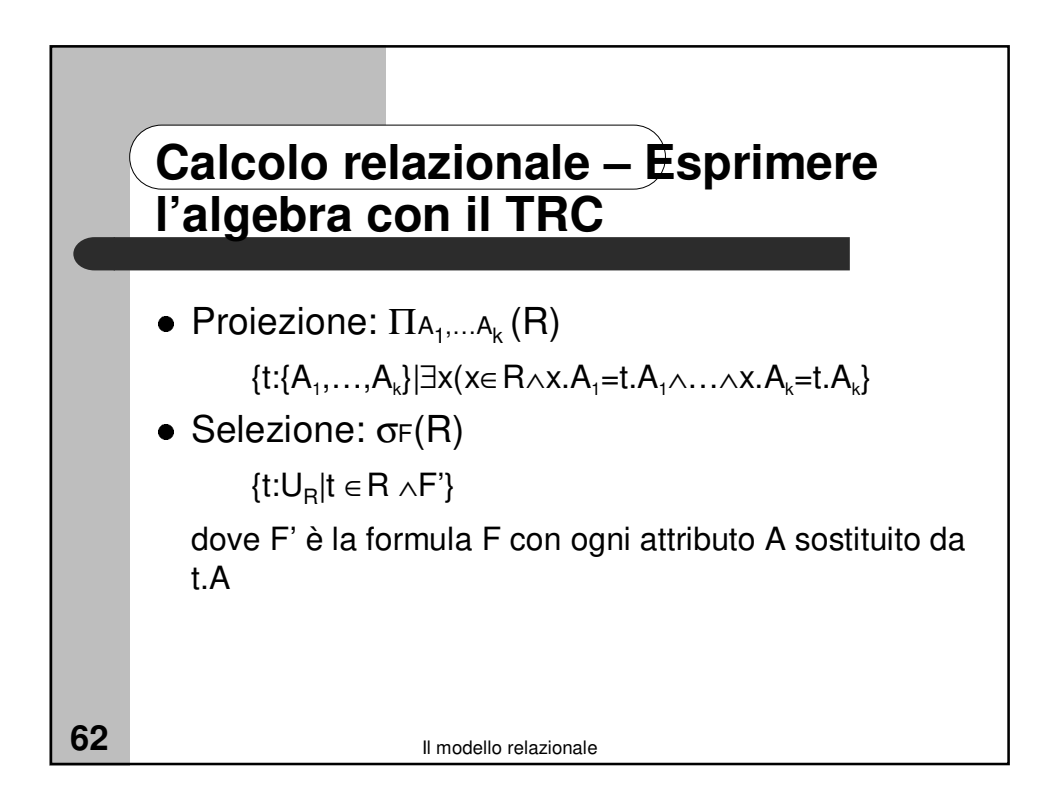

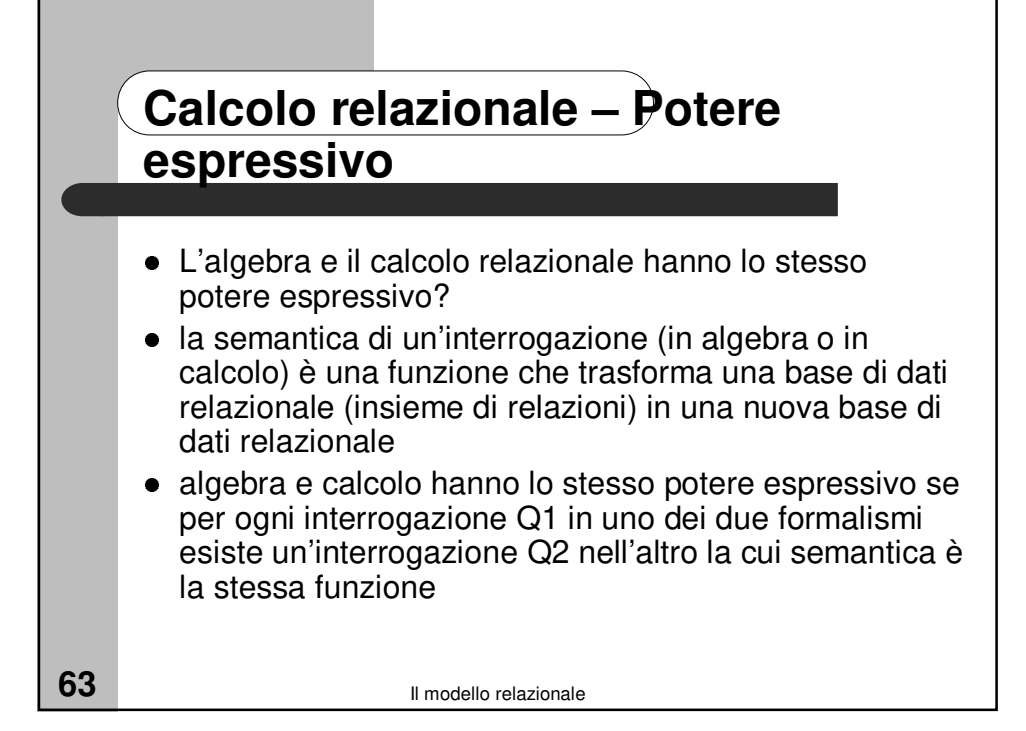

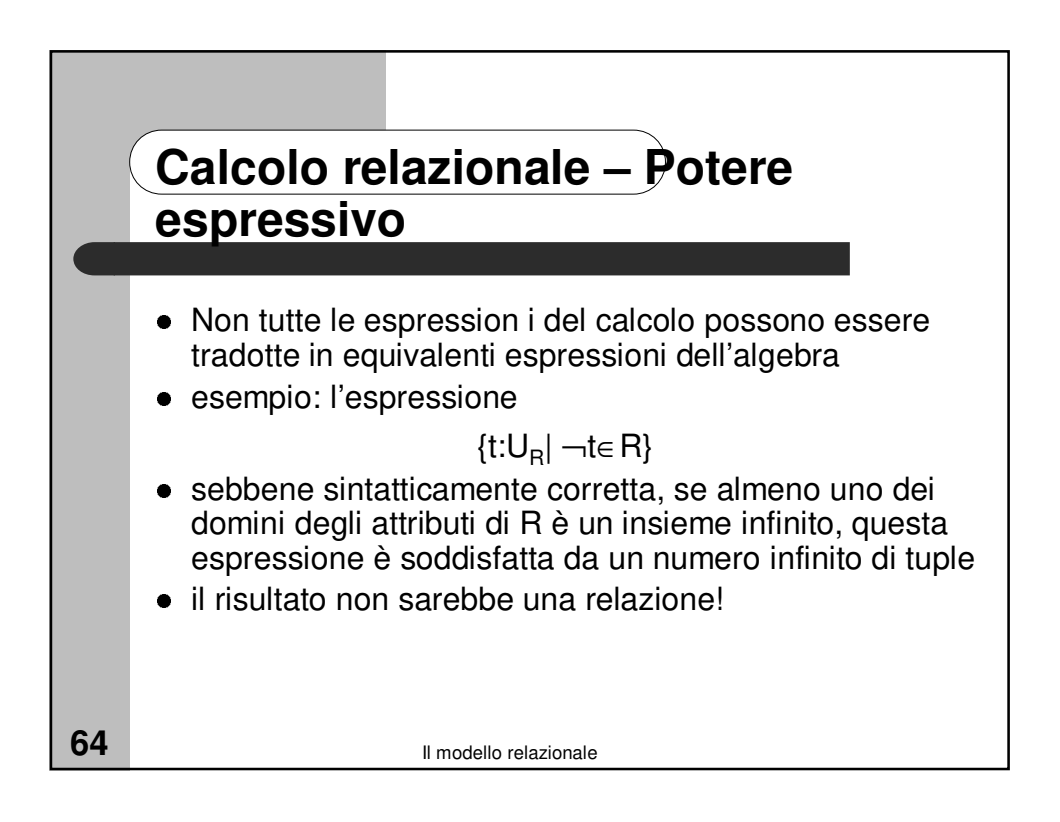

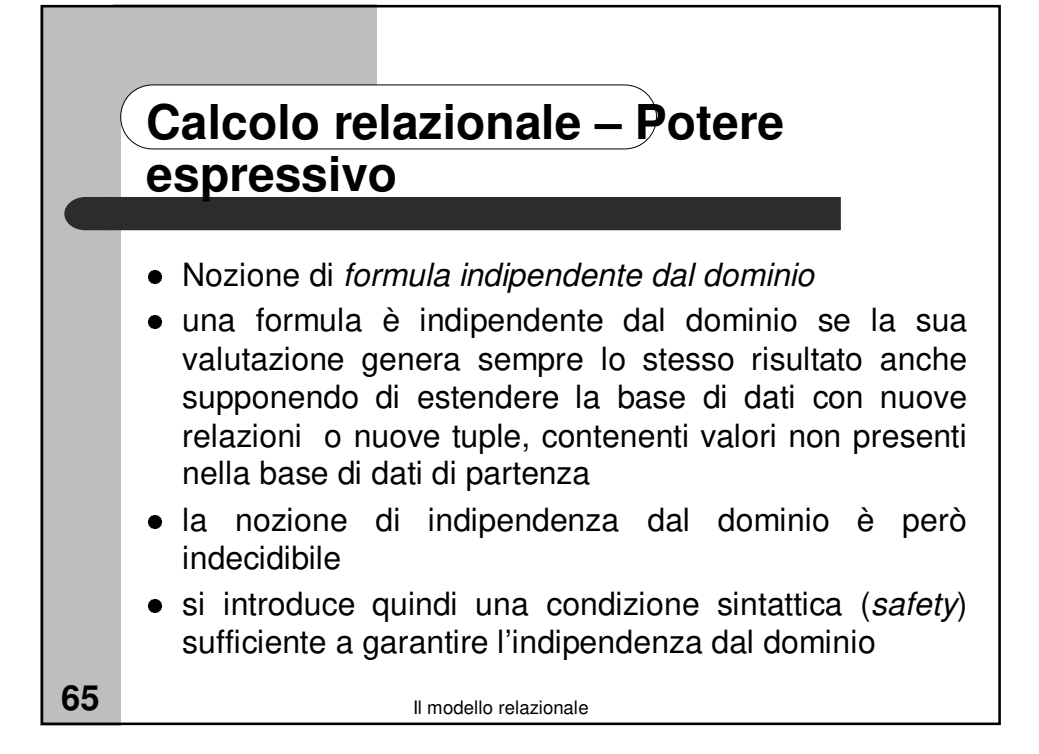

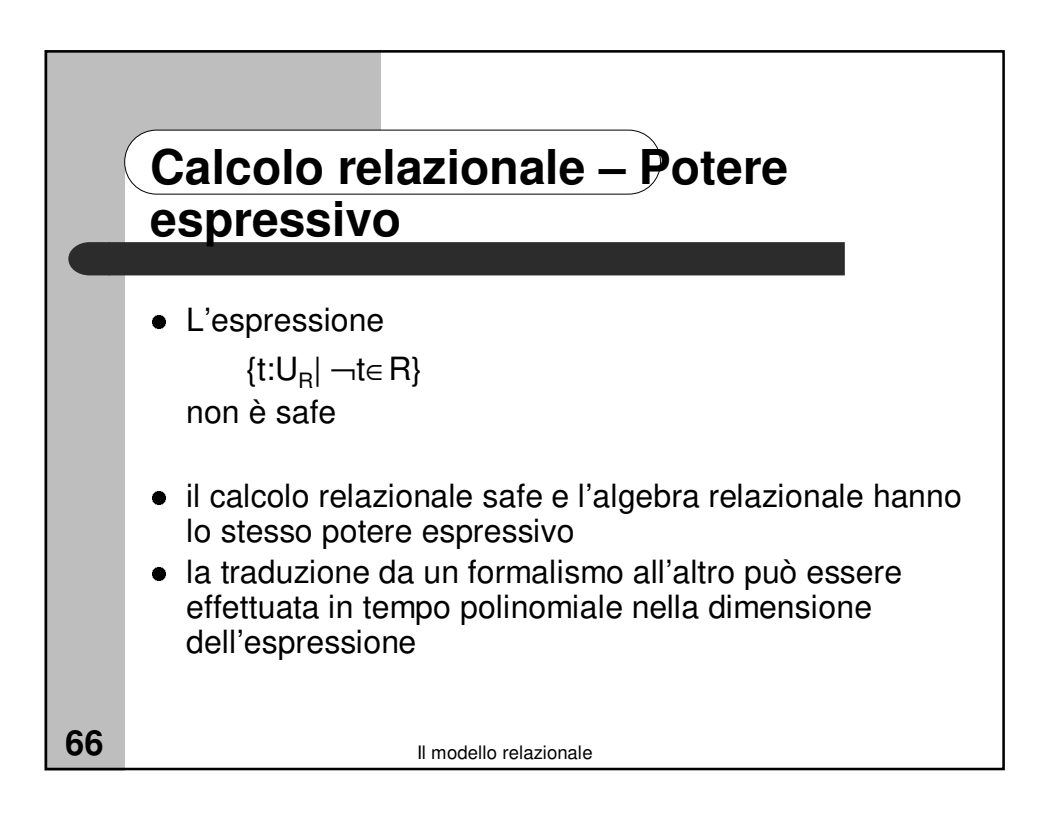